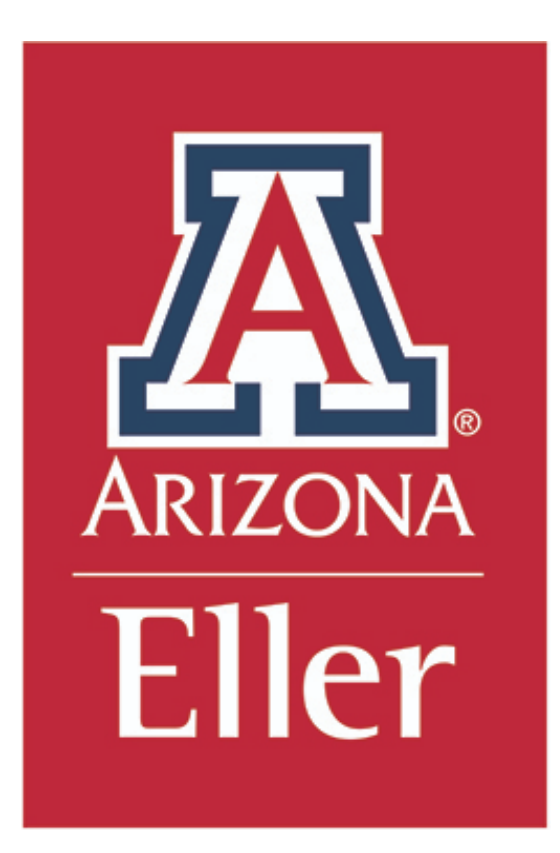

# UA Health Services

Enterprise Database Management

Group G – Bits Please

Aditya Singh Affan Ahmed Kazim Anmol Sabharwal Keerthana Jagannatha Niriksha Dalal Viraj Singh

# **Table of Contents**

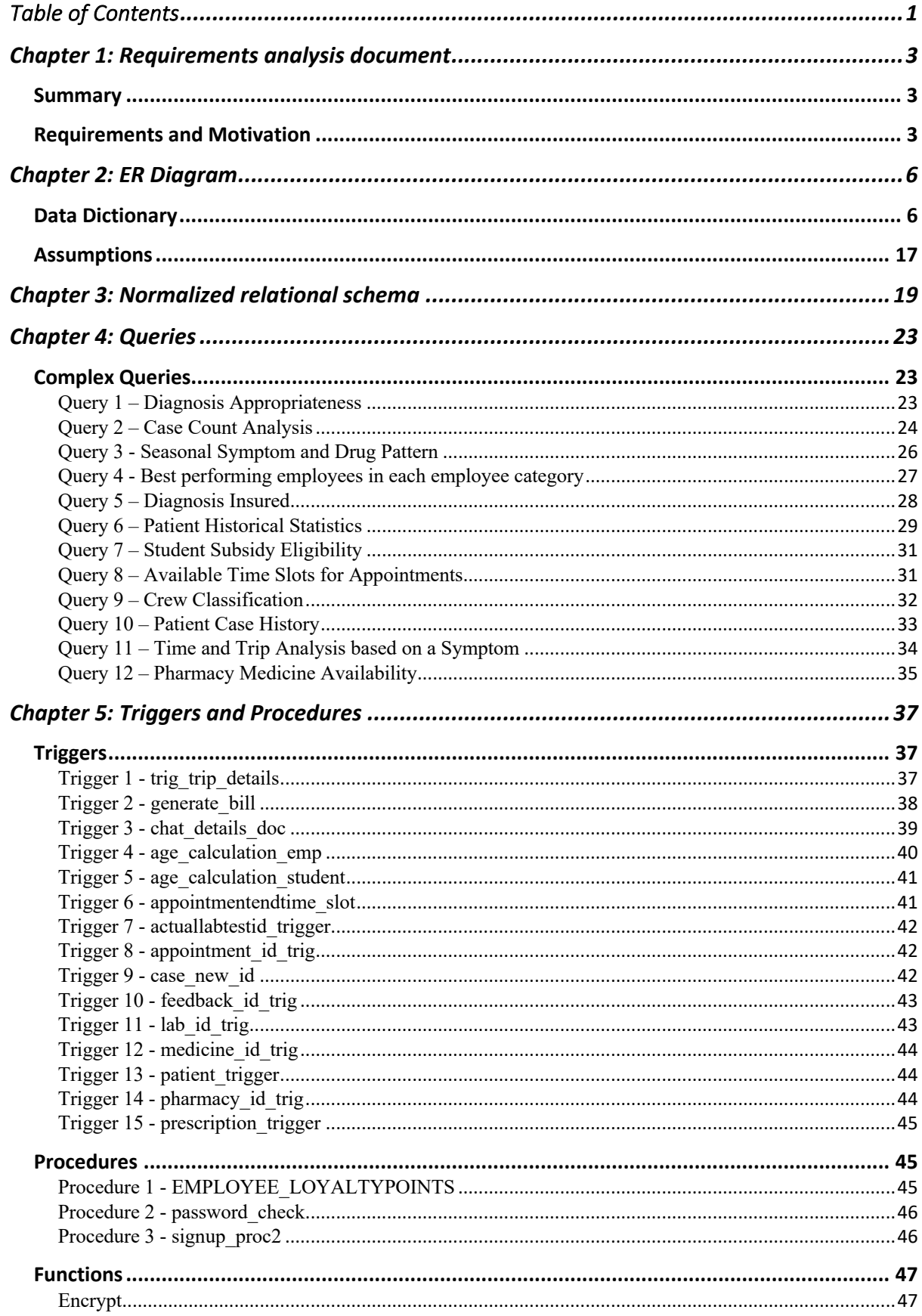

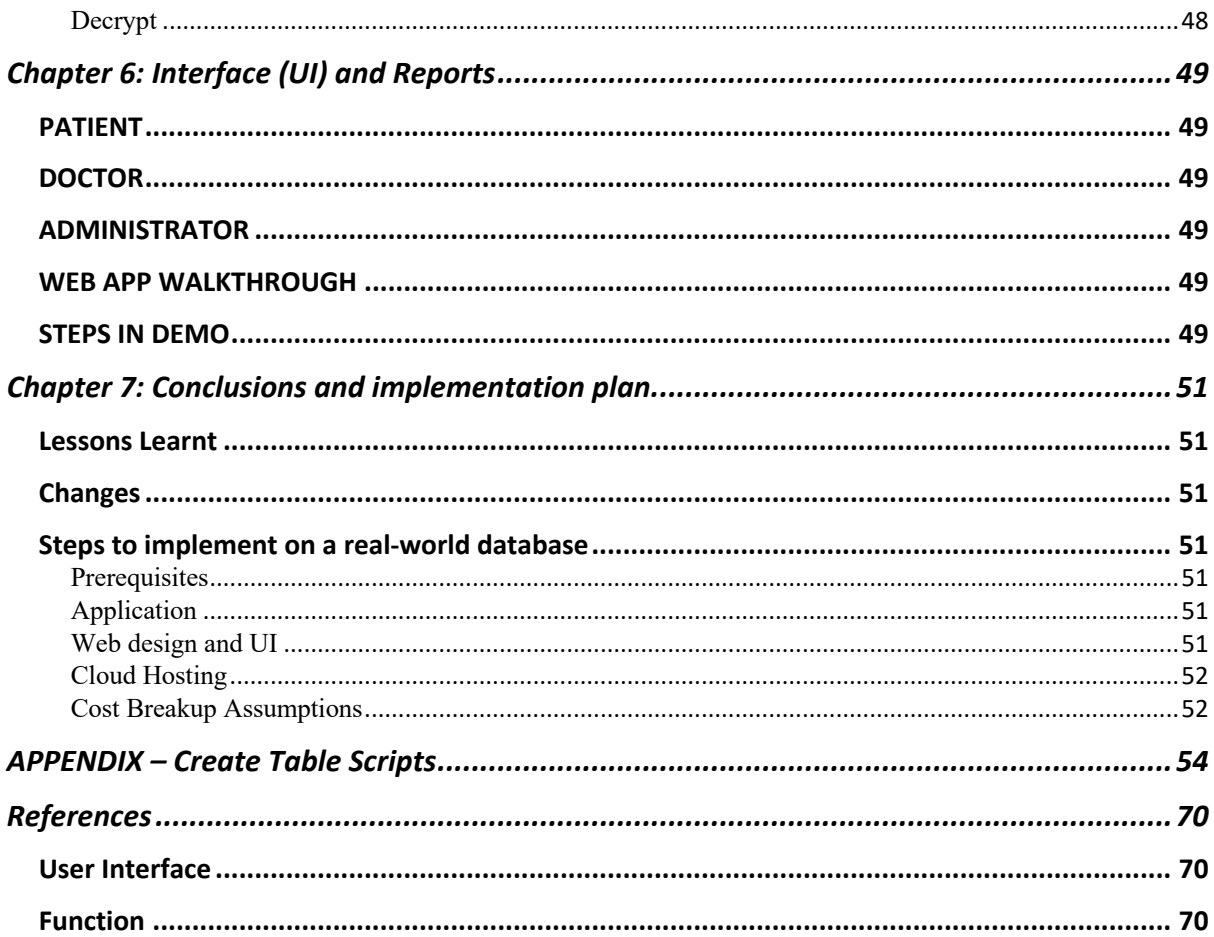

# **Chapter 1: Requirements analysis document**

### Summary

Our database and application provide an in-house solution to manage healthcare at the University of Arizona. Over 50,000 students get easy access to good healthcare on-the-go, saving them time and effort. A well-integrated database that relates elements like the pharmacy and ambulance services helps UA health services accomplish its goal of providing quality health services for students. A database approach further simplifies managing the hospital and its operations.

Key users of this application are

- 1. University of Arizona students
- 2. Doctors and Administrator of UA Health.

### Requirements and Motivation

UA Health is a big part of the University of Arizona. We all rely and depend on them for a healthy living and for medical care. UA Health has gone above and beyond to ensure quality care is provided to students and faculty members working at the University. UA Primary Campus Health is an inhouse application, connecting wildcats to doctors available at Campus Health. Our application is more diverse and offers a more personalized health care experience that cannot be matched by a third-party application.

UA Primary Campus Health is an online health service for students of the University of Arizona. This new initiative by UA Health allows students to reach a doctor for immediate primary care when visiting the hospital physically is a challenge. All students registered with the University of Arizona get free access to the online application. The application allows patients to chat with doctors and specialists and get medical prescriptions. Since some medical conditions are difficult to comprehend virtually, doctors and patients can request an in-person appointment after their discussion. The doctor may recommend the patient to visit a Lab to get medical tests done. UA Primary Campus Health is connected to the pharmacies on campus.

When the students first sign up, they are registered as Patients with a unique PatientID, a login and password details. After signing in, a patient-doctor chat session is initiated where students can discuss their ailments using text messages or pictures. Patient data is internal to UA Primary Campus Health, it is maintained by the department independent of the student data maintained by the University. The University student database contains students phone number, first and last name, email address, blood group and an address (zip, street and building number). Each student is uniquely identified by their studentID. Additional patient information is inherited from the UAccess Database of the student after registration.

Each time a doctor examines a patient, it is recorded as a unique interaction (referred to as a 'case') in a Case Details register. Each case has a unique caseID, a status attribute to check if the case is still open or closed. Case Details also contain the symptoms that the patient has reported.

All symptoms have a name and type, they are also uniquely identifiable. Doctors record their diagnosis with their ICD codes (International Statistical Classification of Diseases), description of diagnosis and ICD code version. The doctor records the symptoms of the patient, the symptoms contains a symptomID which uniquely defines the symptom name and type. The severity of the ailment is reported in the case details, which is useful when the doctor needs to escalate the case and call an ambulance. Each case has diagnosis details. Each diagnosis can have notes and comments further describing the case. The patient can book an appointment for an in-person examination. Appointments are tracked with a unique ID are made for a given time, for a fixed duration of 15 minutes or 30 minutes. There can be different types of appointments based on the type of consultation. A phone number is provided for confirming or rescheduling the appointment. A patient may never book an appointment or book an appointment more than once.

The case details are used to generate billing details which are directly sent to the specific insurance company for claims. Each bill has an ID, total cost for examination, any additional charges incurred, the date the bill was generated and a status to check if the bill has been cleared. UA Primary Campus Health stores information required to reach out to the insurance companies such as the company name, company id, address, insurance provider license number, email address and phone number. Each student is insured by one insurance company.

After examining the patient, the doctor may prescribe a prescription. Each prescription contains the date and prescriptionID. Prescriptions may contain all tests which are performed in labs. All the lab tests are stored in a common location

The doctor may prescribe lab tests as part of the prescription. Each prescription is unique and has a date. The type of prescription is also recorded for the purpose of regulation. If the prescription is for drugs, it contains the dosage of the medicine. If the prescription is for lab tests, the test name, test fee and test ID is recorded.

If the doctor feels the need for further diagnosis, a prescription for lab tests can be written. Each lab is differentiated by their lab id, tests available, phone number and address (building number, street and zip). Multiple tests can be performed at a single lab. Once the tests are performed, each lab generates medical reports for the patient. One report is generated per patient. A medical report has an ID, report name and date.

Pharmacies on campus have a unique ID, Address (with ZIP, Building\_No and Street) and phone number. Each medicine stored in the pharmacy has a unique ID, commercial product name, brand, expiry date and type - additional information used to classify if the medicine is OTC, non-drug. A count of each medicine is also stored to check for availability. We know a medicine may be comprised of many drugs, the composition of each is tracked in 'drugs'. The UA Pharmacy offers promotions and student discounts throughout the year, each discount has a proteinID, discount percentage and start date and end date during which the offer is valid. As a convenience option, drugs may be requested from the pharmacy. We store the frequency and composition of drugs that are prescribed by the doctor.

They are currently in the process of setting up a new student group who are employed as campus delivery associates. These associates will pick up medicines from the pharmacy and deliver them to the patients. These associates are hired on a need basis, i.e. they are hired only when a delivery has to be made. At a time there can be no associates or multiple associates at each pharmacy. Student associates are identified with a name, ID, their shift timings (start time and end time) and driving licence information. A student organization is in charge of employing and managing the delivery associates. The organization keeps a count of the number of students it currently employs. At any given time, the organization will have at

least five associates. The organization has a phone number, email and office address for contact.

UA Health is supported by employees which comprises of doctors, pathologists, nurses, ward boys, pharmacists and drivers. Employees have an employee ID, name (first, middle and last), date of hire, date of birth, age, gender, SSN, phone number, email address and shift timings. Apart from this information, UA Health also tracks addition information for each employee category. Doctors have their legal registration number, highest degree earned and on call status.

# **Chapter 2: ER Diagram**

We have created Entity-Relationship model by analysing the requirements for an on-the-go health service application. We have carefully designed the entities and relationships based on real world scenario.

Please find the ER attached below as an object. We'll also be adding it separately in the Dropbox.

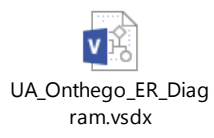

## Data Dictionary

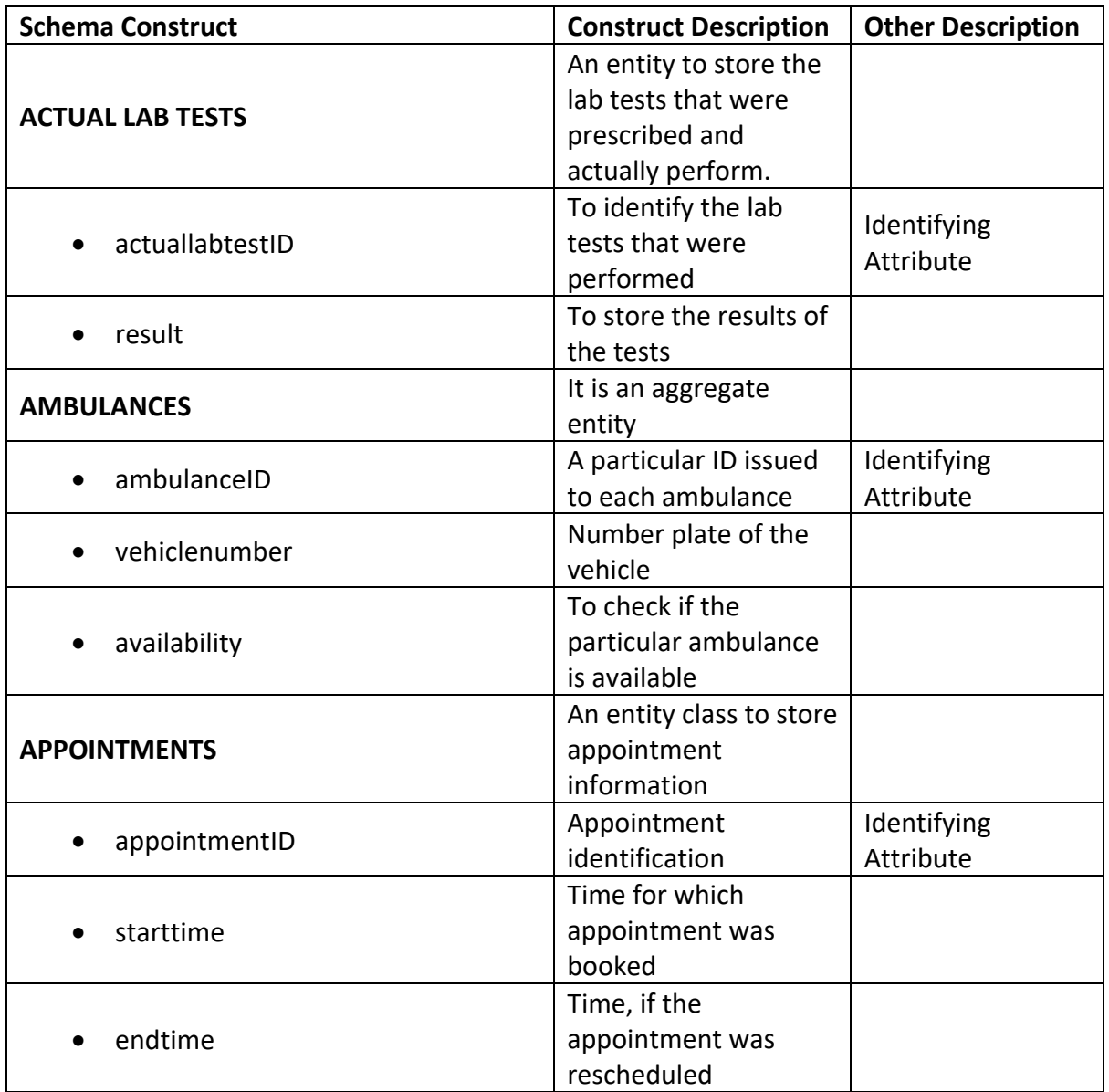

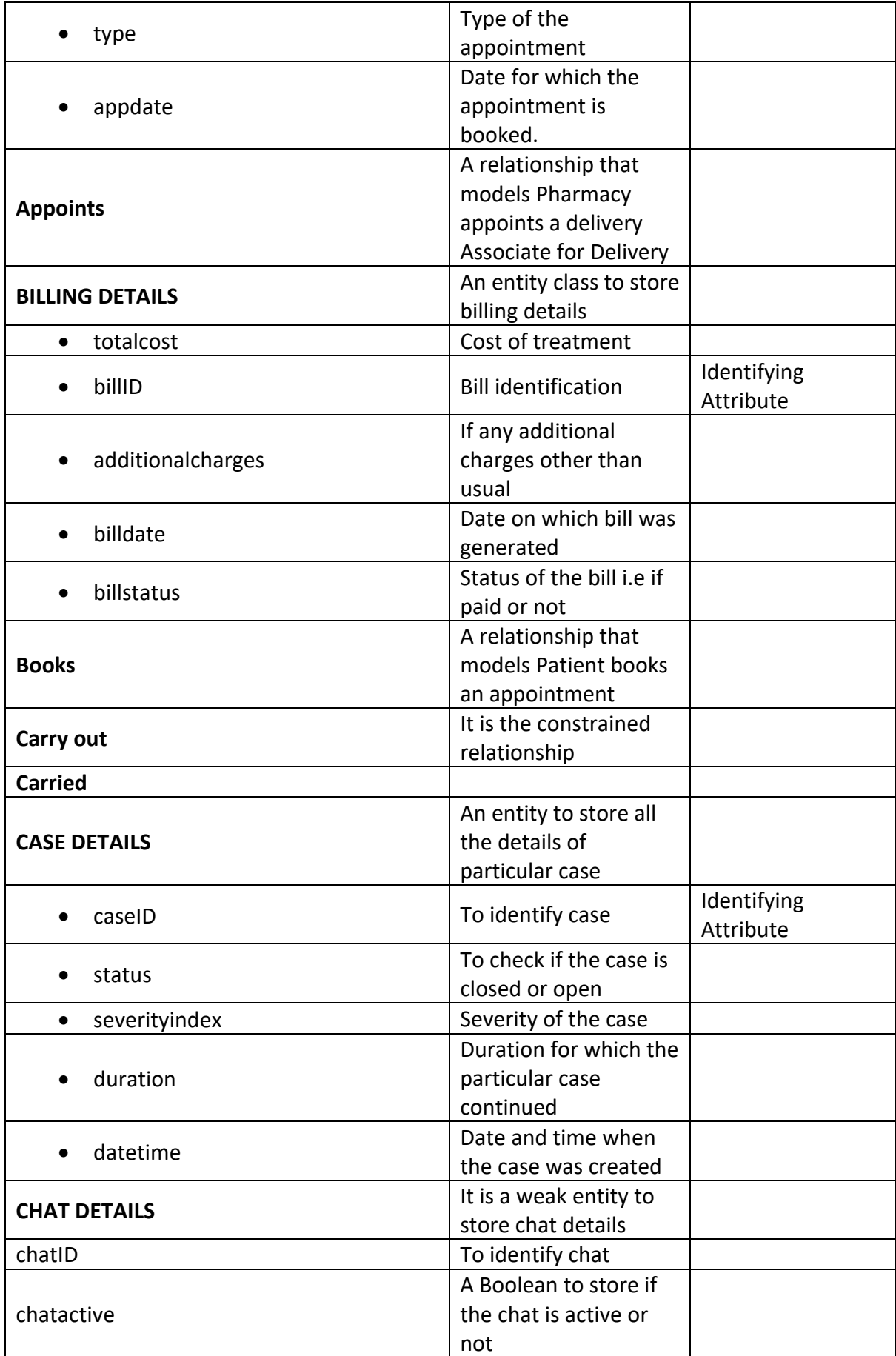

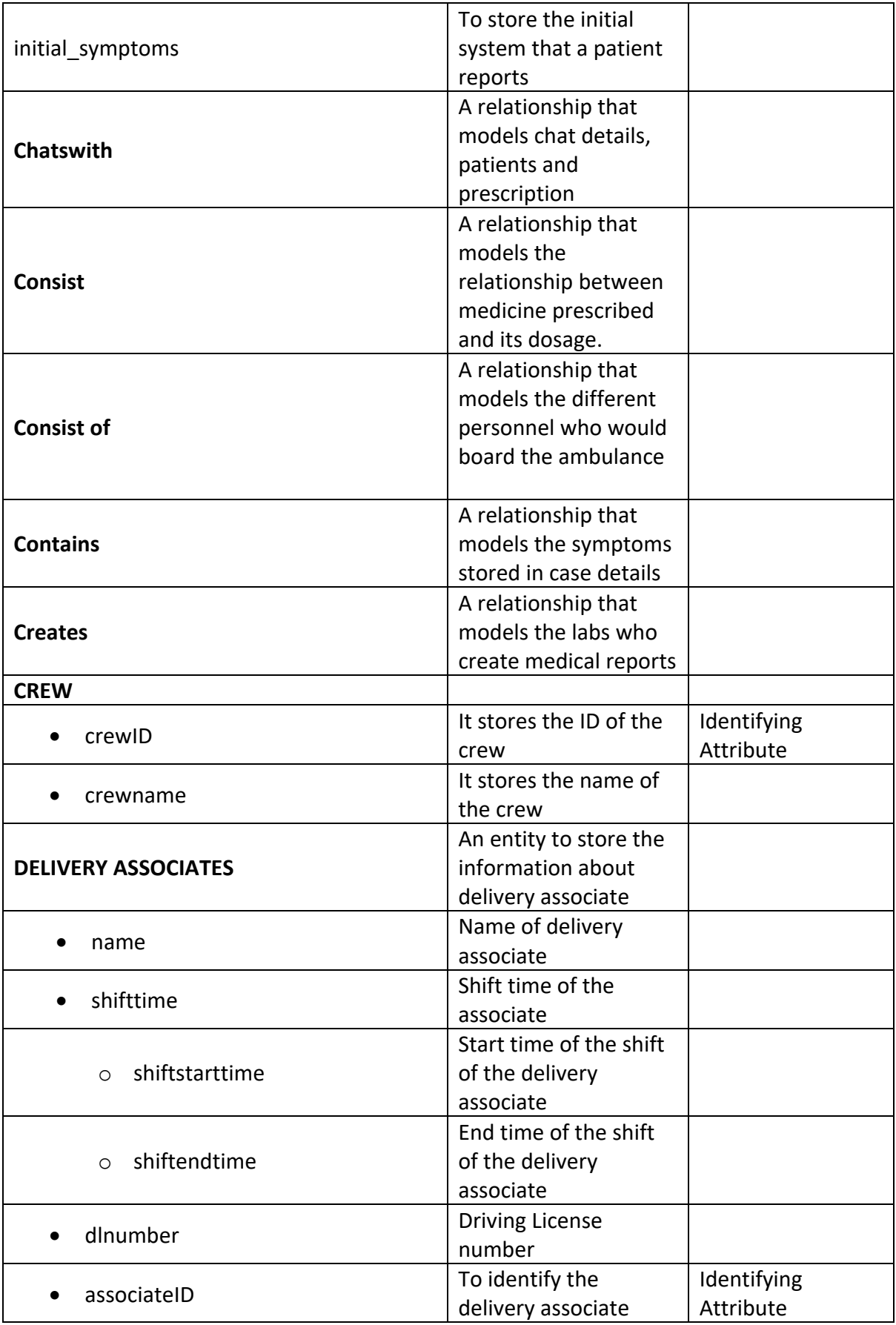

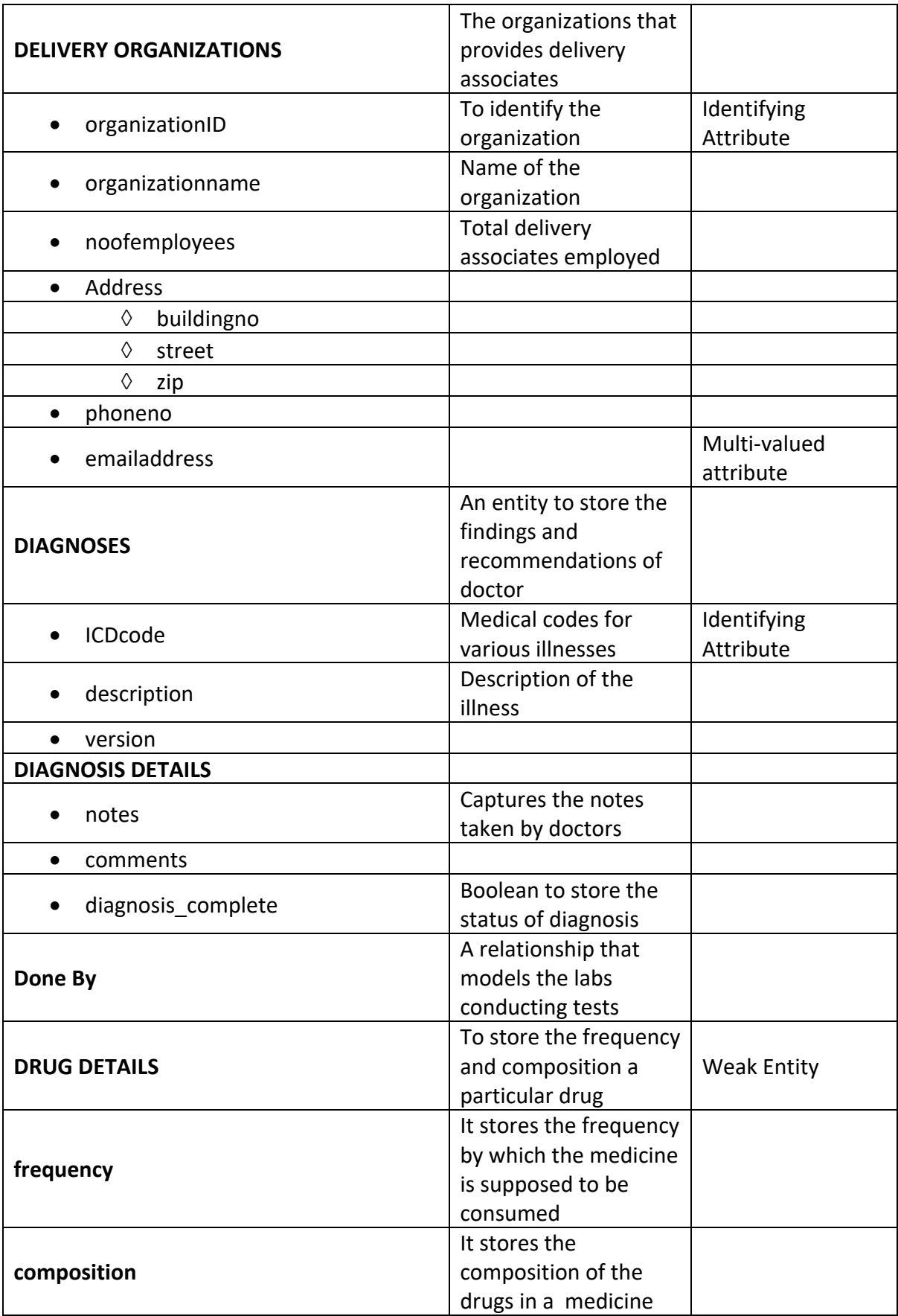

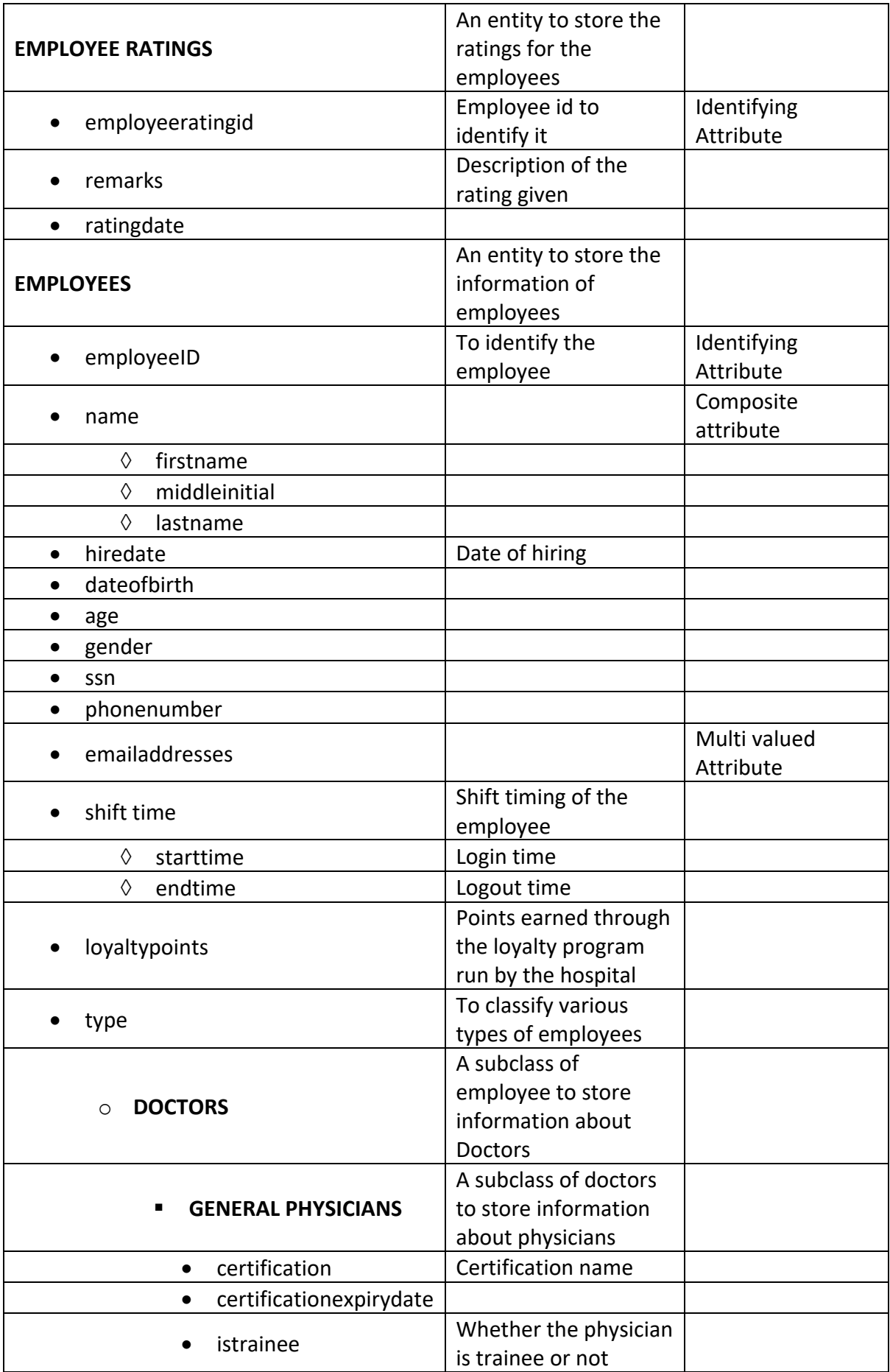

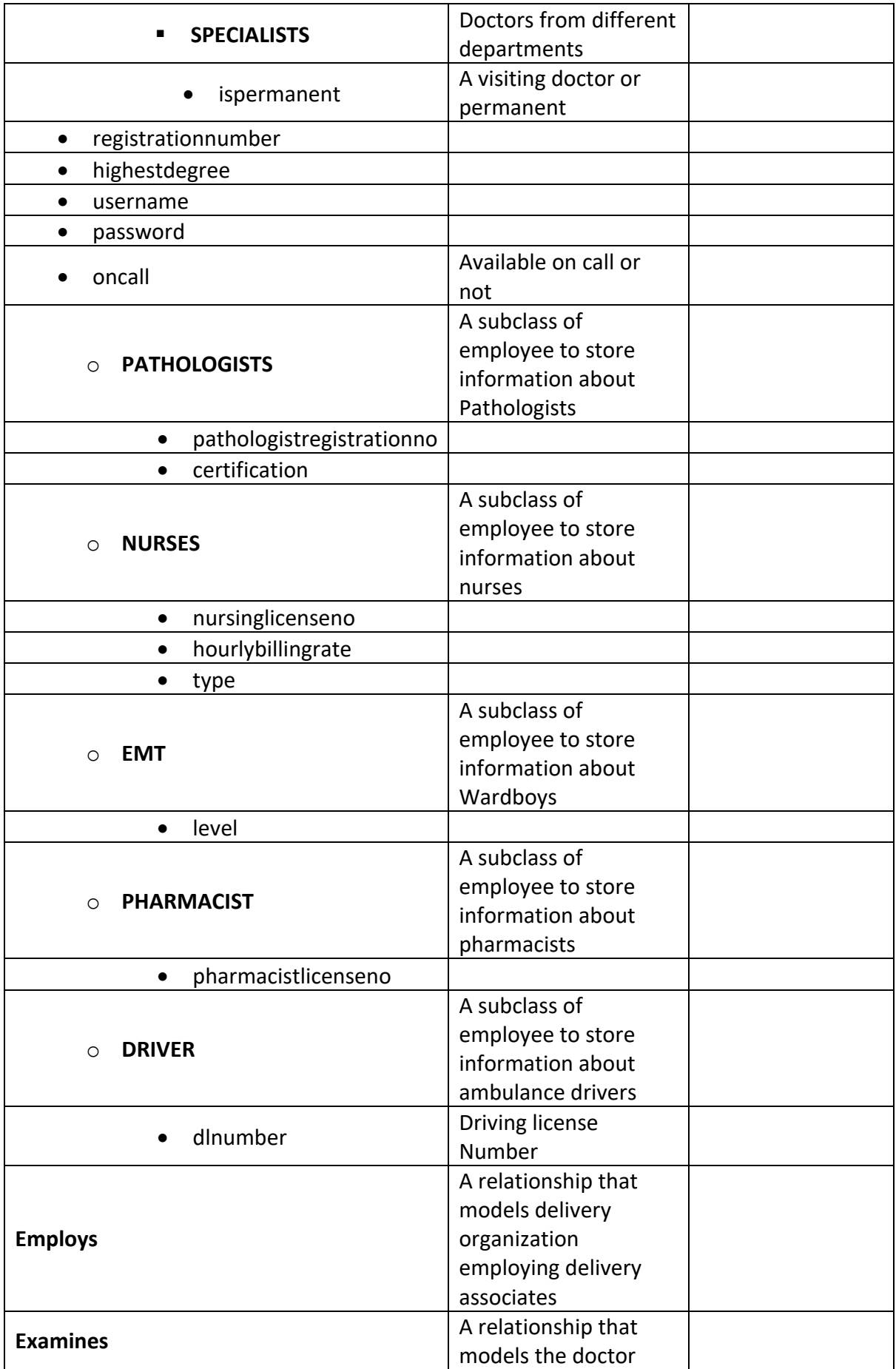

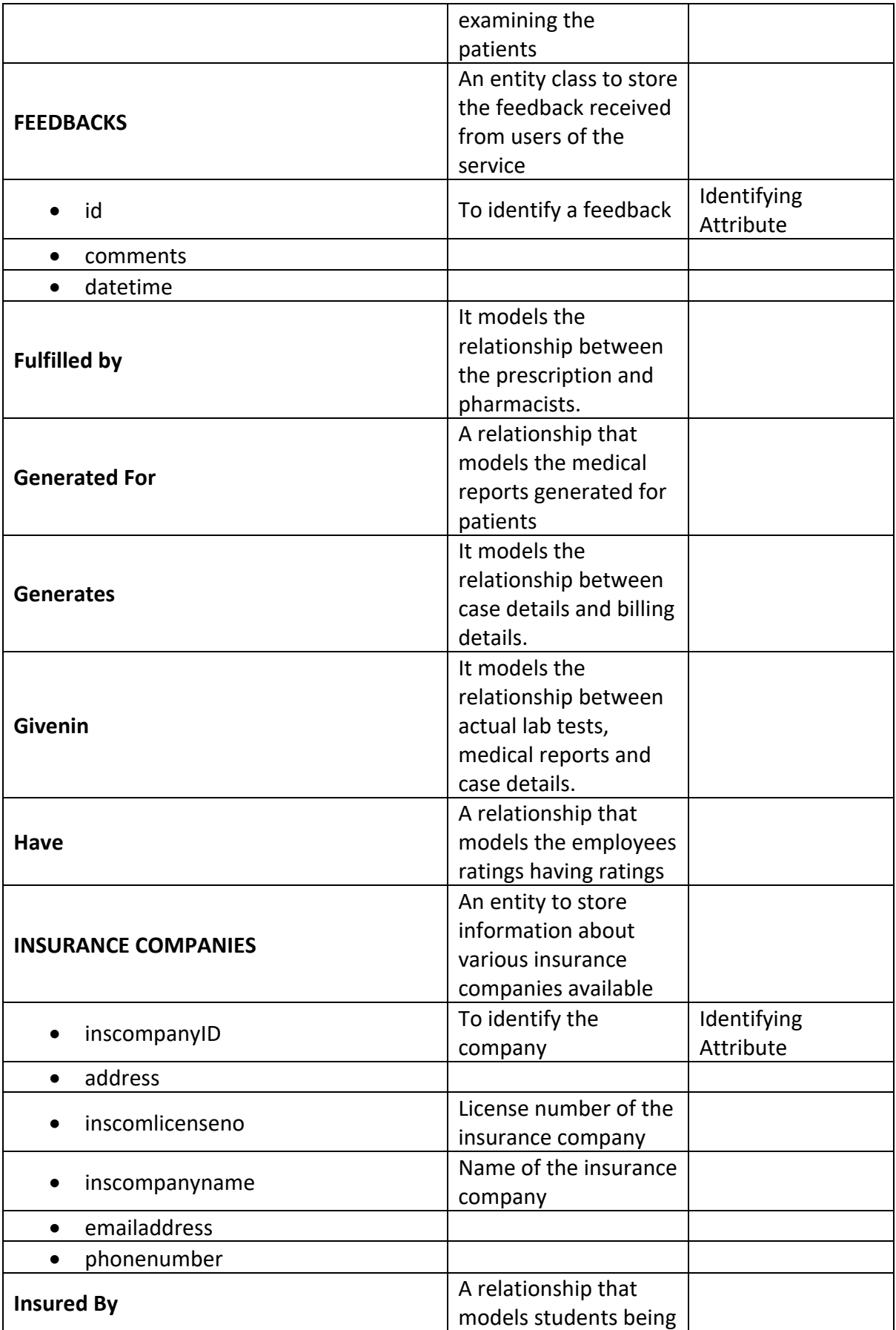

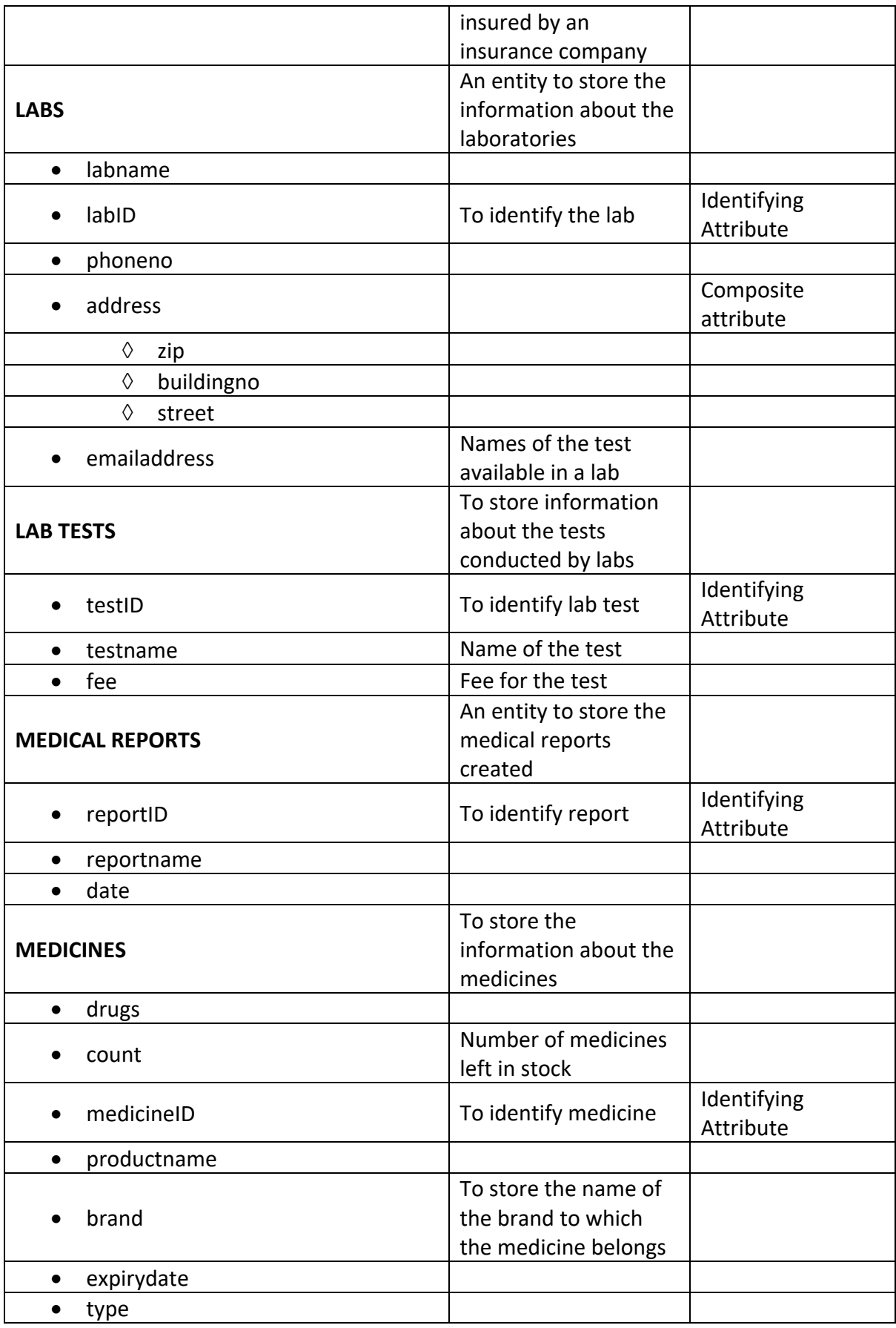

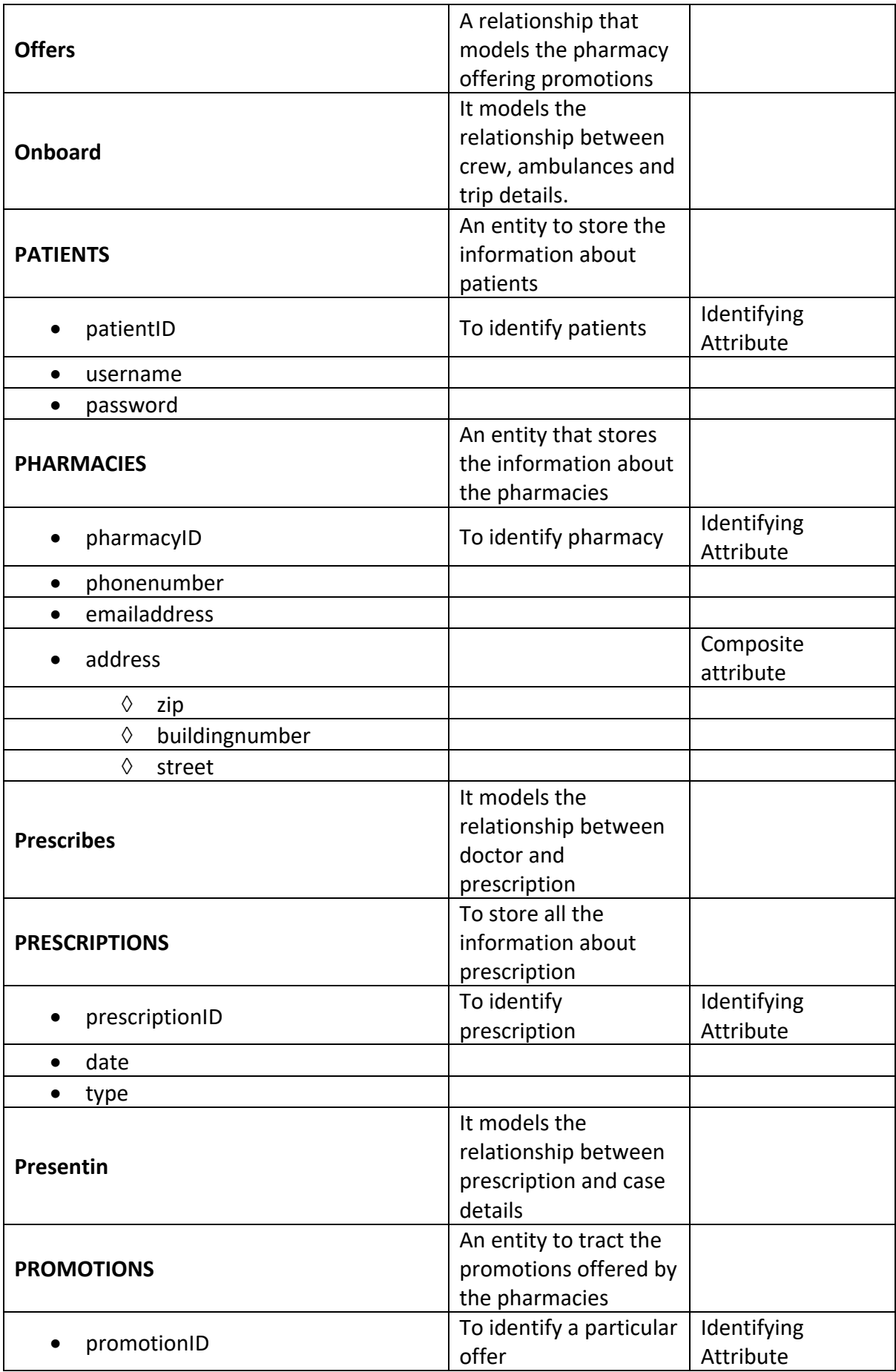

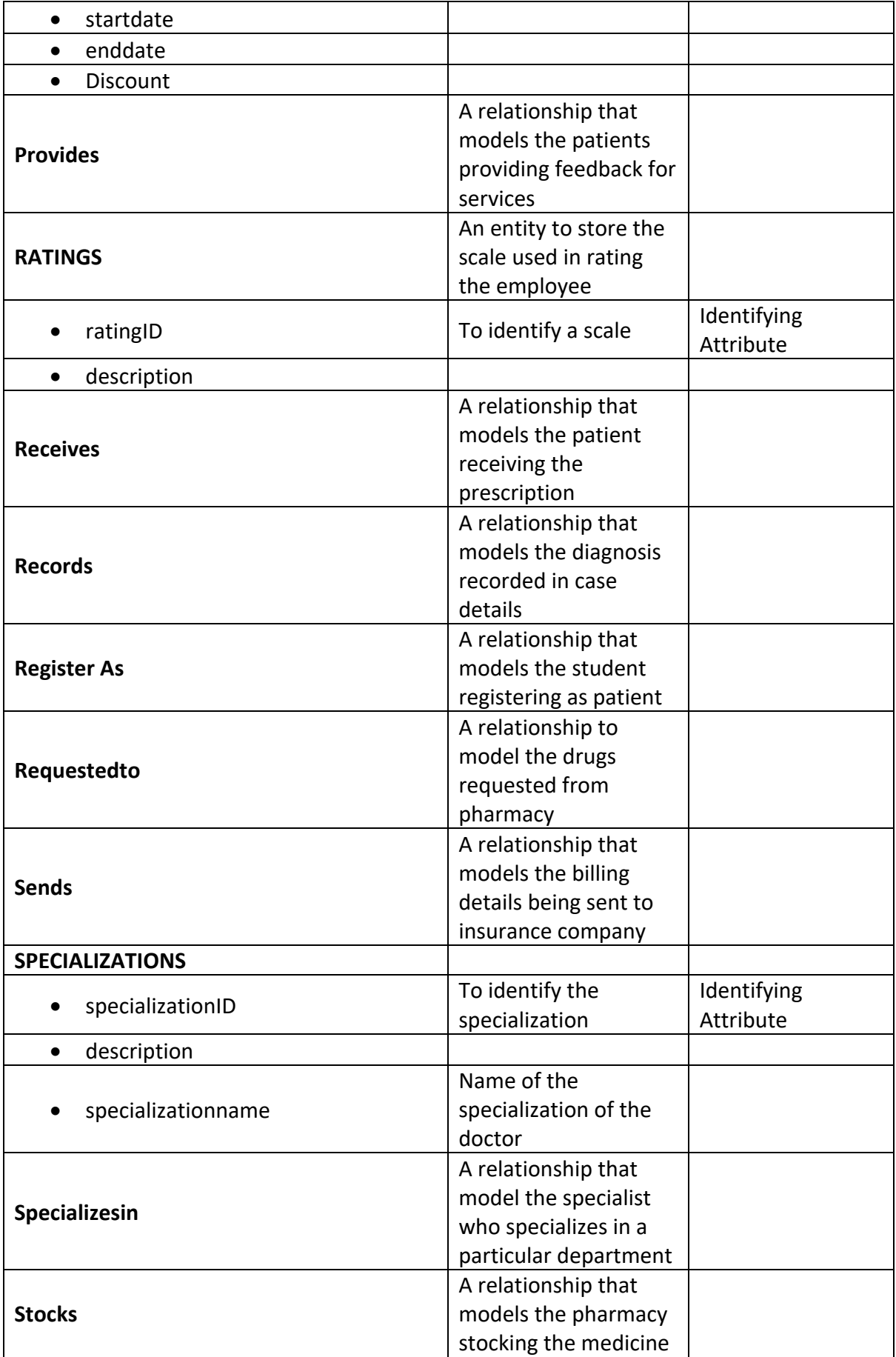

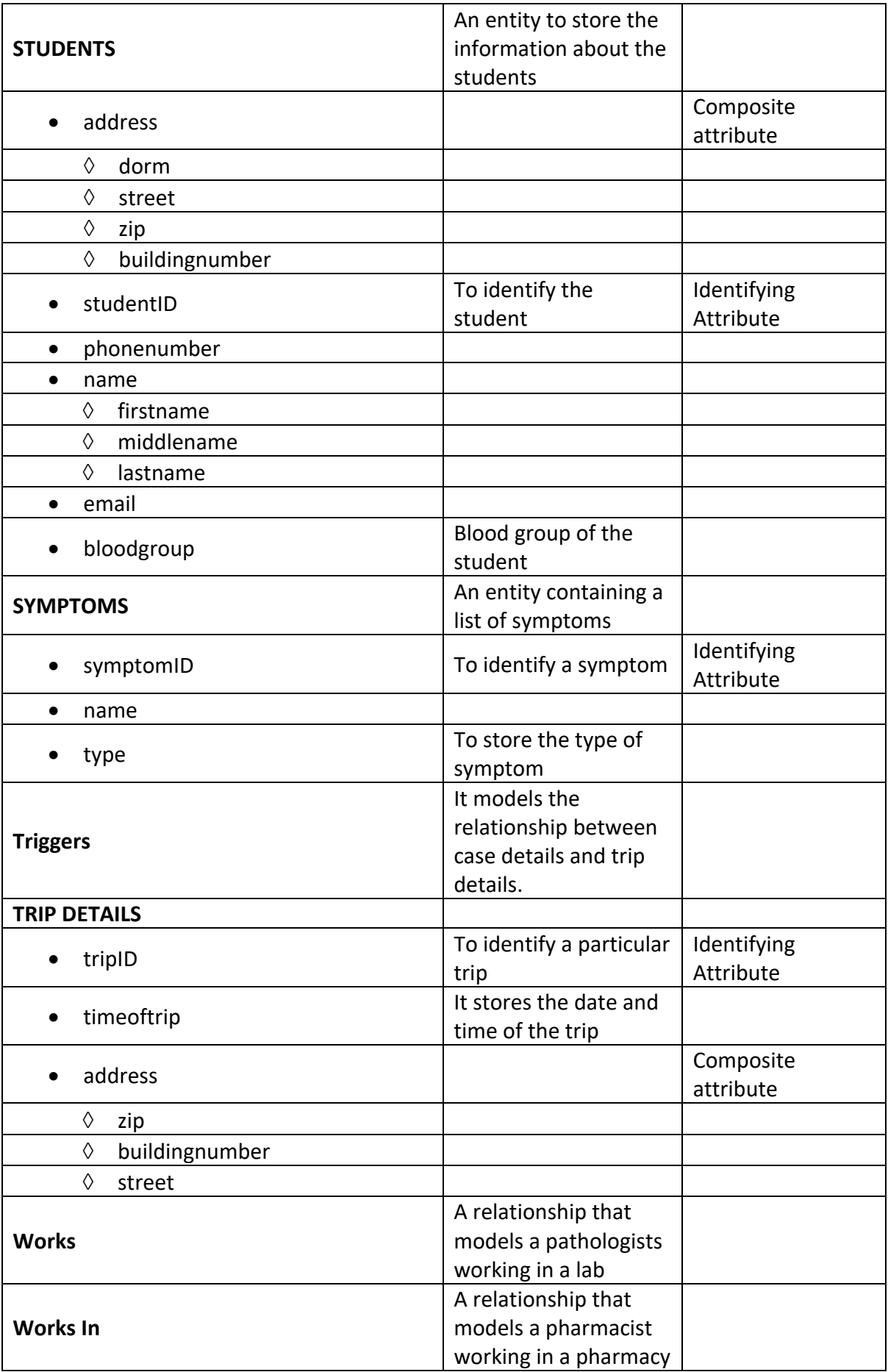

### **Assumptions**

- 1. The student delivery associate is a temporary employee, they might or might not be a part of the student delivery organisation.
- 2. All university of Arizona organizations should have a Unique organisation ID, so student delivery organisation too have an organisation ID
- 3. Student Delivery Organization should have 5 or more student delivery associates.
- 4. There is more than 1 pharmacy on campus, all pharmacies are open 24/7.
- 5. A pharmacy can have 1 or many pharmacists, a pharmacist can be associated to only 1 pharmacy.
- 6. One promotion should be associated with at least one pharmacy and can be associated with multiple pharmacies.
- 7. Our patients are only students. Each student who registers as a patient should have an insurance plan, which covers all on the go services.
- 8. A patient can give multiple feedback, group feedback involving more than 1 patient is not allowed.
- 9. There are multiple labs on the campus, each lab should do at least one type of test and can do multiple types of tests.
- 10. Each test is available in one of the labs on campus.
- 11. Every ambulance should have 1 nurse, 2 ward boys and 1 driver when it is sent out.
- 12. A case will have at least 1 symptom associated with it and must have 1 or multiple diagnosis.
- 13. An employee can be in the employee rating table only if they have a rating.
- 14. Specialists can be full time or visiting, physician can either permanent or trainee. If there is a specialization, our hospital has at least one doctor who specializes in it.
- 15. Each employee can receive multiple rating, one rating per quarter. The ratings they receive are predefined and saved in the rating table.
- 16. A lab can have multiple pathologists working with it, a pathologist can work with only 1 lab.
- 17. We have a list of lab tests available at UA. Each lab supports a set of tests, and every time a test is conducted the details of the performed lab test is updated in Actual Lab test.
- 18. A patient can book multiple appointments, each appointment is associated with only 1 patient.
- 19. An interaction between a doctor and a patient creates a Case, there can be multiple cases between a patient and doctor.
- 20. 1 case must generate at least 1 bill, 1 bill can only be associated with 1 case.
- 21. 1 bill can be sent to only 1 insurance comp, whereas each of the partner insurance companies might have 0 bills or multiple bills.
- 22. Every interaction creates a case and chat details is also saved for each case. For each case, doctor prescribes a prescription.
- 23. A prescription can have no or many lab tests prescribed and have no or many drugs prescribed.
- 24. A prescription will have the drugs and their dosage, there can be multiple medicines for the same drug. A medicine can have 1 or more drugs.
- 25. Prescription has drug details, with frequency and composition of the prescribed consumption.
- 26. A prescription is fulfilled by a pharmacist from one of the pharmacies and is delivered by a delivery person

27. A medical report is generated for a case. A report contains case details as well as the lab results.

# **Chapter 3: Normalized relational schema**

We have normalized the tables to 4NF, for all our entities and relationships as per our business requirements.

- 1. ACTUAL LAB TESTS (actuallabtestID, result, labtestID, labID) FORIEGN KEY labtestID REFERENCES LAB\_TESTS FORIEGN KEY (labID, labtestID) REFERENCES LABTESTS\_DONEBY
- 2. AMBULANCES (ambulanceID, vehiclenumber, availability)
- 3. APPOINTMENT TIME SLOTS (slotID, startTime, endTime)
- 4. APPOINTMENTS (appointmentID, type, starttime, endtime, appdate, patientid, doctorID) FORIEGN KEY patientID REFERENCES PATIENTS (patientID) FORIEGN KEY doctorID REFERENCES DOCTORS (doctorID)
- 5. BILLING\_DETAILS (billID, totalcost, additionalcharges, billdate, billstatus, inscompanyID, caseID)

FOREIGN KEY inscompanyID REFERENCES INSURANCE\_COMPANIES (inscompanyID) FOREIGN KEY caseID REFERENCES CASE\_DETAILS (caseID)

- 6. CASE\_DETAILS (caseID, status, datetime, severity, duration\_min, doctorID,patientID) FOREIGN KEY doctorID REFERENCES DOCTORS (doctorID) FOREIGN KEY patientID REFERENCES PATIENTS (patientID)
- 7. CASE\_REPORT\_LAB (reportID, actuallabtestID, caseID) FOREIGN KEY reportID REFERENCES MEDICALREPORTS (reportID) FOREIGN KEY actuallabtestID REFERENCES ACTUAL\_LAB\_TESTS (actuallabtestID) FOREIGN KEY caseID REFERENCES CASE\_DETAILS (caseID)
- 8. CASE\_SYMPTOMS (caseID, symptomID) FOREIGN KEY caseID REFERENCES CASE DETAILS (caseID) FOREIGN KEY symptomID REFERENCES SYMPTOMS (symptomID)
- 9. CHAT DETAILS (chatID, chatActive, initial symptoms, docID, pID) FOREIGN KEY docID REFERENCES DOCTORS (doctorID) FOREIGN KEY pID REFERENCES PATIENTS (patientID)
- 10. CREW\_DRIVERS (crewID, driverID) FOREIGN KEY crewID REFERENCES CREWS (crewID) FOREIGN KEY driverID REFERENCES DRIVERS (driverID)
- 11. CREW\_EMT (crewID, EMTID) FOREIGN KEY crewID REFERENCES CREWS (crewID) FOREIGN KEY emtID REFERENCES EMT (emtID)
- 12. CREW\_NURSES (crewID, nurseID) FOREIGN KEY crewID REFERENCES CREWS (crewID) FOREIGN KEY nurseID REFERENCES NURSES (nurseID)
- 13. CREWS (crewID, crewname)
- 14. DELIVERY\_ASSOCIATES (delassociateID, delassociatename, dlnumber, shiftstarttime, shiftendtime, delorgID) FOREIGN KEY delorgID REFERENCES DELIVERY\_ORGANIZATIONS (delorgID)
- 15. DELIVERY\_ORGANIZATIONS (delorgID, organizationname, noofemployees, buildingno, street, zip, phonenumber, emailaddress) Check Constraint (phoneno not like '%[^0-9]%')
- 16. DIAGNOSES (ICDCode, description, version)
- 17. DIAGNOSIS\_DETAILS (caseID, ICDCode, notes, comments, diagnosis\_complete) FOREIGN KEY caseID REFERENCES CASE\_DETAILS (caseID) FOREIGN KEY ICDCode REFERENCES DIAGNOSES (ICDCode) Check Constraint (diagnosis\_complete IN('Yes','No'))
- 18. DOCTORS (doctorID, registrationnumber, highestdegree, oncall) FOREIGN KEY doctorID REFERENCES EMPLOYEES (employeeID)
- 19. DRIVERS (driverID, dlno) FOREIGN KEY driverID REFERENCES EMPLOYEES (employeeID)
- 20. DRUG\_DETAILS (prescriptionID, medicineID, frequency, composition) FOREIGN KEY medicineID REFERENCES MEDICINES FOREIGN KEY prescriptionID REFERENCES PRESCRIPTIONS (prescriptionID)
- 21. EMPLOYEE\_RATINGS (employeeratingID, remarks, ratingdate, ratingID) FOREIGN KEY ratingID REFERENCES RATINGS (ratingID)
- 22. EMPLOYEE\_RATINGS\_RECIEVED (employeeID, employeeratingID) FOREIGN KEY employeeID REFERENCES EMPLOYEES (employeeID) FOREIGN KEY employeeratingID REFERENCES EMPLOYEE\_RATINGS (employeeratingID)
- 23. EMPLOYEES (employeeID, firstname, middleinitial, lastname, hiredate, dateofbirth,bage, gender, SSN, phonenumber,loyaltypoints, emailaddress,shiftstarttime, shiftendtime, type) UNIQUE CONSTRAINT(SSN)
- 24. EMT (emtID, levels) FOREIGN KEY emtID REFERENCES EMPLOYEES (employeeID)
- 25. FEEDBACKS (feedbackID, comments, datetime, patientID)

FOREIGN KEY patientID REFERENCES PATIENTS (patientID)

- 26. GENERAL PHYSICIANS (generalphysicianID, istrainee, certification, certexpdate, type) FOREIGN KEY generalphysicianID REFERENCES DOCTORS (doctorID) Check Constraint (isTrainee='YES' OR isTrainee='NO')
- 27. INSURANCE\_COMPANIES (inscompanyID, inscompanyname, inscomlicenseno, address, email, phoneno)

Check Constraint (phoneno not like '%[^0-9]%')

- 28. LABTESTS\_DONEBY (labID, labtestID) FORIEGN KEY labID REFERENCES LABS (labID) FORIEGN KEY labtestID REFERENCES LAB\_TESTS (labtestID)
- 29. LAB TESTS (testID, testname,fees\$)
- 30. LABS (labID, labname, phonenumber, zip, street, buildingno) Check Constraint (phoneno not like '%[^0-9]%')
- 31. MEDICALREPORTS (reportID, repDate, reportName, patientID, actualLabTestID) FORIEGN KEY patientID REFERENCES PATIENTS (patientID) FORIEGN KEY actualLabTestID REFERENCES ACTUAL\_LAB\_TESTS (actualLabTestID)
- 32. MEDICINE\_DRUGS (medicineID, drugs) FOREIGN KEY medicineID REFERENCES MEDICINES (medicineID)
- 33. MEDICINES (medicineID, productname, brand, expirydate, type, count)
- 34. NURSES (nurseID, nursinglicenseno, type, hourlybillingrate) FOREIGN KEY nurseID REFERENCES EMPLOYEES (employeeID)
- 35. PATHOLOGISTS (pathologistID, certification, labID) FOREIGN KEY pathologistID REFERENCES EMPLOYEES (employeeID) FOREIGN KEY labID REFERENCES LABS (labID)
- 36. PATIENTS (patientID, username, password, studentID) FOREIGN KEY studentID REFERENCES STUDENTS (studentID)
- 37. PATIENTS\_PRESCRIPTIONS (patientID, prescriptionID) FOREIGN KEY patientID REFERENCES PATIENTS (patientID) FOREIGN KEY prescriptionID REFERENCES PRESCRIPTIONS (prescriptionID)
- 38. PHAR\_DELASSOC (delassociateID, pharmacyID) FOREIGN KEY delassociateID REFERENCES DELIVERY\_ASSOCIATES (delassociateID)
- 39. PHAR\_PROMO (pharmacyID, promotionID) FOREIGN KEY pharmacyID REFERENCES PHARMACIES (pharmacyID) FOREIGN KEY promotionID REFERENCES PROMOTIONS (promotionID)
- 40. PHARM\_MEDICINES (medicineID, pharmacyID) FOREIGN KEY medicineID REFERENCES MEDICINES (medicineID)
	- FOREIGN KEY pharmacyID REFERENCES PROMOTIONS (pharmacyID)
- 41. PHARM\_PHARMACIST (pharmacistID, pharmacyID) FOREIGN KEY pharmacyID REFERENCES PHARMACIES (pharmacyID) FOREIGN KEY pharmacistID REFERENCES PHARMACISTS (pharmacistID)
- 42. PHARMACIES (pharmacyID, pharmacyName, zip, buildingno, street, phoneno, email) Check constraint on Phone Number, only numbers allowed
- 43. PHARMACISTS (pharmacistID, pharmacistlicenseno) FOREIGN KEY pharmacistID REFERENCES EMPLOYEES (employeeID)
- 44. PRESCRIPTIONS (prescriptionID, prescriptiondate, pharmacistID, caseID, doctorID, pharmacyID)

FOREIGN KEY pharmacistID REFERENCES PHARMACISTS (pharmacistID) FOREIGN KEY caseID REFERENCES CASE\_DETAILS (caseID) FOREIGN KEY doctorID REFERENCES DOCTORS (employeeID) FOREIGN KEY pharmacyID REFERENCES PHARMACIES (pharmacyID)

- 45. PRESCRIPTIONS\_LABTESTS (testID, prescriptionID) FOREIGN KEY prescriptionID REFERENCES PRESCRIPTIONS (prescriptionID) FOREIGN KEY testID REFERENCES LAB\_TESTS (testID)
- 46. PROMOTIONS (promotionID, discount, startdate, enddate)
- 47. RATINGS (ratingID, description)
- 48. SPECIALISTS (specialistID, specializationID, ispermanent ) FOREIGN KEY specialistID REFERENCES DOCTORS (doctorID) Check Constraint (ISPERMANENT='1' OR ISPERMANENT='0')
- 49. SPECIALIZATIONS (specializationID, specializationName, description) FOREIGN KEY specializationID REFERENCES SPECIALIZATIONS (specializationID)
- 50. STUDENTS (studentID, firstname, lastname, bloodgroup, emailaddress, phonenumber, zip, street, buildingno, gender, inscompanyID, dateofbirth, age, city, state) FOREIGN KEY companyID REFERENCES INSURANCE\_COMPANIES (companyID) Check Constraint (phoneno not like '%[^0-9]%')
- 51. SYMPTOMS (symptomID, name, type)
- 52. TRIP\_DETAILS (tripID, timeoftrip, street, zip, buildingno, crewID, ambulanceID) FOREIGN KEY crewID REFERENCES CREW (crewID) FOREIGN KEY ambulanceID REFERENCES AMBULANCES (ambulanceID)

# **Chapter 4: Queries**

### Complex Queries

Query 1 – Diagnosis Appropriateness

Calculate the appropriateness of the diagnosis doctor gives the patient.

For a Year and Month Combination (For Example: 2019-Decemeber) for a patient, show the patient ID, symptom type, symptom name and number of cases patient has registered during the given month and year and the Medicine-Drug combination that was prescribed for that patient.

Based on the No of cases registered for a given patient, symptom, medicine-drug combination, If the No of cases is equal to 2, the Diagnosis Appropriateness is "Rarely Appropriate", If the No of cases are greater than or equal to 3, the Diagnosis Appropriateness is "Not Appropriate", else it is "Appropriate".

WITH s AS

(SELECT \* FROM (SELECT p.patientid pid, CONCAT(CONCAT(s.firstname,' '),s.lastname) pname,s.type stype,s.name sname, COUNT(c.caseid) noofcase, EXTRACT (year from c.datetime) yd, to char(c.datetime,'Month') md, CONCAT(CONCAT(m.productname,'-'),md.drugs) medicine FROM case details c JOIN patients p ON p.patientid = c.patientid JOIN case symptoms cs ON cs.caseid  $=$  c.caseid JOIN symptoms s ON s.symptomid = cs.symptomid JOIN prescriptions pr ON c.caseid = pr.caseid JOIN drug\_details dd ON dd.prescriptiionid = pr.prescriptionid JOIN medicines m ON m.medicineid = dd.medicineid JOIN medicine drugs md ON md.medicineid = m.medicineid JOIN students s ON s.studentid = p.studentid WHERE (SELECT sysdate FROM dual) - (TO\_DATE(to\_char(c.datetime,'dd-MON-yyyy')))  $\leq$  365 AND s.type NOT IN ('Psychiatric') GROUP BY p.patientid,s.name,s.type, extract(year from c.datetime), to\_char(c.datetime,'Month'), m.productname, md.drugs, s.firstname, s.lastname ORDER BY p.patientid)) SELECT CONCAT (CONCAT (yd,'-'), md) as "Year and Month",pid AS "Patient ID", pname AS "Patient Name", stype AS "Symptom Type",sname AS "Symptom Name", noofcase AS "No of Cases",medicine AS "Medicine-Drug", (CASE WHEN noofcase = 2 THEN 'Rarely Appropriate' WHEN noofcase >= 3 THEN 'Not Appropriate' ELSE 'Appropriate' END) AS "Diagnosis Appropriateness" FROM s;

#### **Output:**

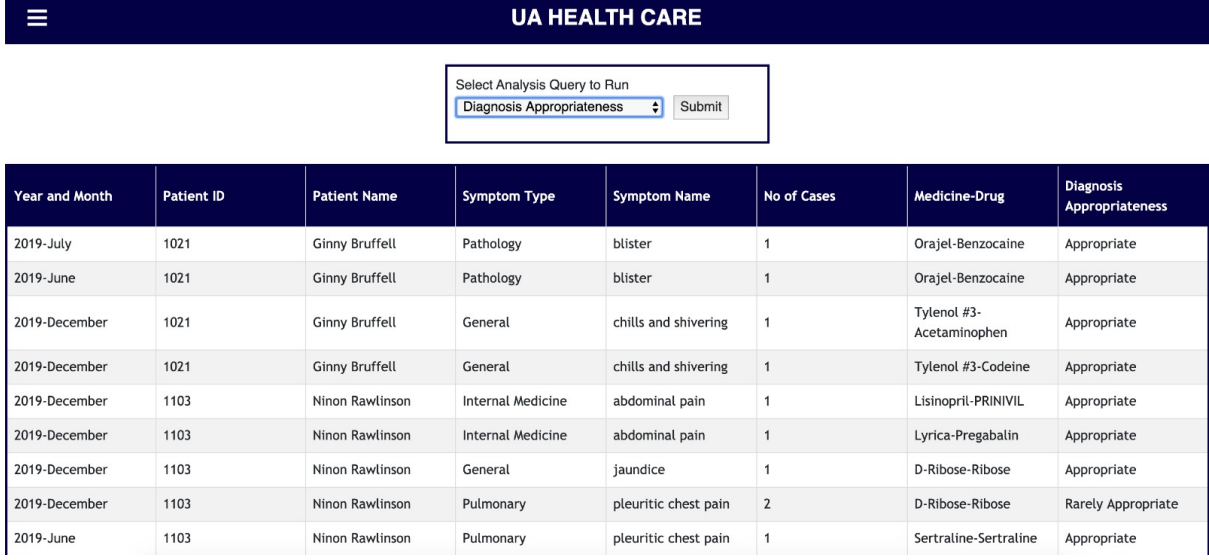

*Figure 1: Diagnosis Appropriateness Output*

#### Query 2 – Case Count Analysis

Display for the past 24 months the data about No of cases doctors have addressed in "current" month, number of cases from a month ago, number of cases in the same month a year, annual change in No of Cases and monthly change in No of cases.

-The "current" year and month (e.g., 2019-October 2019-September, etc.)

-The number of cases in that month

-The number of cases from a month ago (e.g., if we're in November 2019, we should get October 2019 case data). If we have no data for a month ago, show: Not Available

-The number of cases in the same month a year ago (e.g., if we're in December 2019, we should get December 2018 checkouts). If we have no data, show: N/A

-The number of cases in the following month

-The annual change in No of Cases, i.e., this month's No of cases – checkouts from a year ago, assuming data is available. If there is no data, show Not Available.

-The monthly change in No of cases (i.e., this month's No of cases – No of cases from a month ago) If there is no data or if there are null values, display 'Not available'

b) Sort the results by month so the latest month is on top

```
WITH mind as (
      SELECT add_months(sysdate, -24) as mindate
      FROMdual
),
listmonths (lmonth) as (
        SELECT mindate as lmonth
        FROM mind
        UNION ALL 
       SELECT add_months(lmonth,1)
        FROM listmonths
```

```
WHERE add_months(lmonth,1) \leq sysdate+1
```
),

monyear as (

 SELECT extract (year from lmonth) as lyear, extract (month from lmonth) as lmonth FROM listmonths

),

borr as (

 SELECT c.caseid as Cases,extract(year from (cast(c.datetime as date))) as iyear, extract(month from (cast(c.datetime as date))) as imonth FROM case details c

JOIN doctors d ON c.doctorid = d.doctorid

),

monborr as (

 SELECT iyear, imonth, count (\*) as NoofCases FROM borr GROUP BY iyear, imonth

#### ),

rawstats as (

SELECT lyear, lmonth, coalesce (NoofCases,0) ctissue

FROM monyear my

LEFT OUTER JOIN monborr mb on my.lyear = mb.iyear and my.lmonth = mb.imonth

),

monstats as (

SELECT lyear, lmonth, ctissue,

 LEAD (ctissue,1) OVER (ORDER by lyear,lmonth) AS nmc, LAG (ctissue,1) OVER (ORDER by lyear,lmonth) AS lmc, LAG (ctissue,12) OVER (ORDER by lyear,lmonth) AS lyc FROM rawstats

)

SELECT lyear  $||\cdot||$  to char(to date(lmonth,'MM'),'Month') as "Year and Month",

ctissue AS "No of Cases",

coalesce(to\_char(lyc),'Not available') as "No of Cases Last Year",

coalesce(to\_char(lmc),'Not available') as "No of Cases Last Month",

coalesce(to\_char(nmc),'Not available') as "No of Cases Next Month",

coalesce(to\_char(ctissue-lyc),'N/A') as "Annual change",

coalesce(to\_char(ctissue-lmc),'N/A') as "Monthly change"

FROM monstats

ORDER BY lyear desc, lmonth desc

FETCH FIRST 24 rows only;

### **Output:**

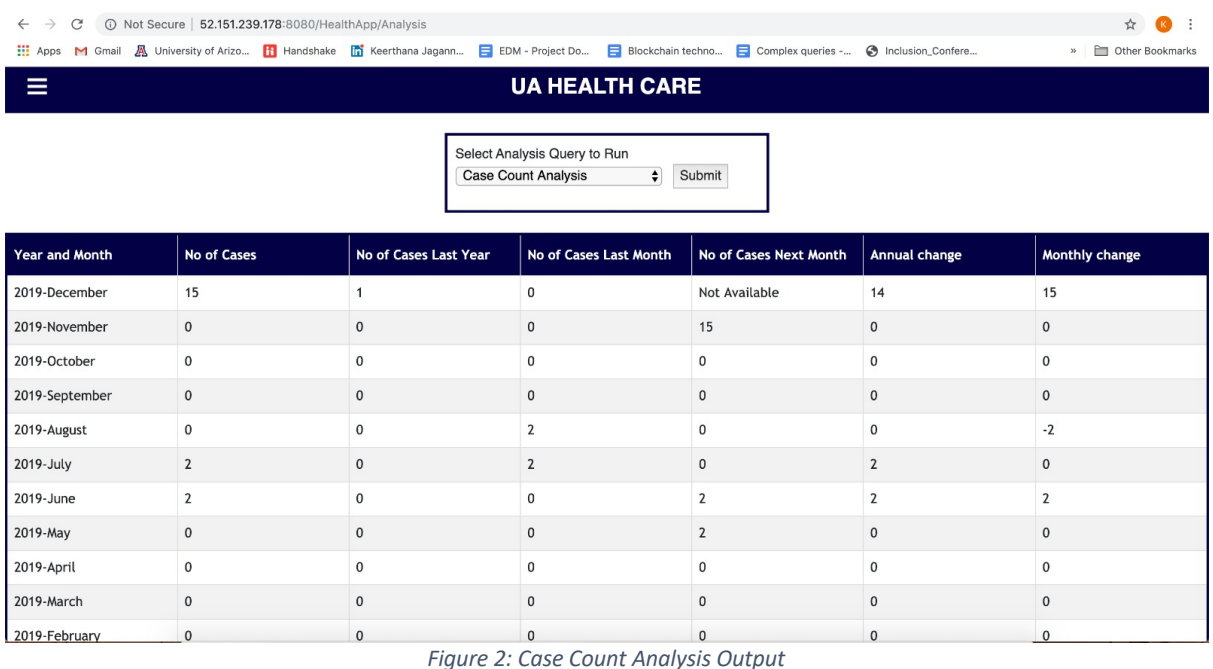

#### Query 3 - Seasonal Symptom and Drug Pattern

A) For a given Symptom and Symptom type, calculate the number of cases registered, and the medicine and drugs prescribed for the respective symptom type. Based on the number of cases during a given month,

If the cases registered are in the month of March - May, then display Season as "Spring", If the cases registered are in the month of Jun – Aug, then display Season as "Summer", If the cases registered are in the month of Sep– Nov, then display Season as "Autumn", Else display the season as "Winter"

B) Display number of cases to >=2

WITH casenum AS

(SELECT \* FROM (SELECT s.name sname, s.type stype, count(c.caseid) NoofCases, extract (month from c.datetime) monthvalue, m.medicineid medicineid,m.productname medicines, md.drugs drugnames

FROM symptoms s

JOIN case\_symptoms cs ON cs.symptomid = s.symptomid

JOIN case details c ON c.caseid = cs.caseid

JOIN prescriptions p ON c.caseid = p.caseid

JOIN drug\_details dd ON p.prescriptionid = dd.prescriptiionid

JOIN medicines m ON m.medicineid = dd.medicineid

JOIN medicine drugs md ON m.medicineid = md.medicineid

WHERE s.type NOT IN ('Psychiatric')

GROUP BY s.name, s.type, extract(month from c.datetime), m.productname, m.medicineid, md.drugs)),

lagg AS (select \* from (select distinct(md.medicineid) medid, listagg(drugs, '; ') within group (order by drugs) over (partition by md.medicineid) as tlist FROM medicine drugs md))

SELECT d.sname as "Symptom Name", d.stype as "Symptom Type", d.NoofCases as "No of Cases", d.medicines as "Medicine", l.tlist as "Drugs list", (CASE WHEN d.monthvalue IN (3,4,5) THEN 'Spring' WHEN d.monthvalue IN (6,7,8) THEN 'Summer' WHEN d.monthvalue IN (9,10,11) THEN 'Autumn' ELSE 'Winter' END) as "Season" FROM lagg l JOIN casenum d ON l.medid = d.medicineid WHERE d.NoofCases >= 2;

#### **Output:**

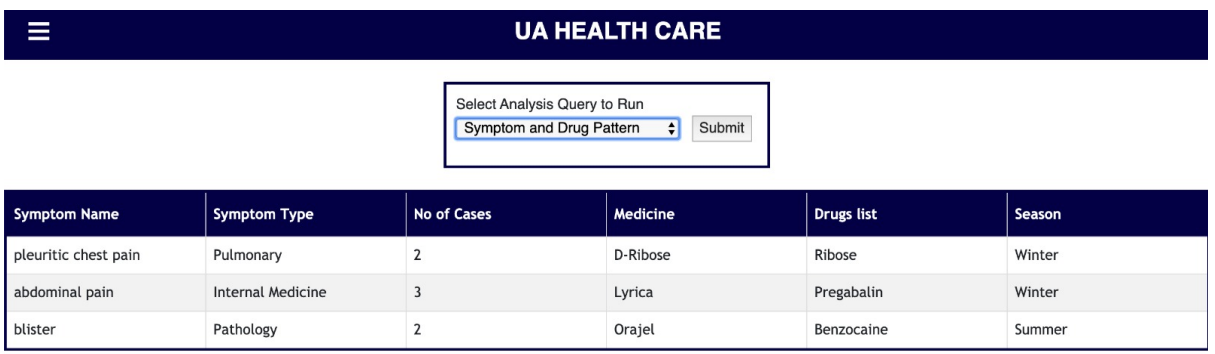

*Figure 3: Seasonal Symptom and Drug Pattern Output*

#### Query 4 - Best performing employees in each employee category

The employees receive a rating at the end of each quarter. The administrator wants to know the best performing employees working at the hospital for each quarter. Write a query to rank the employees based on their employee ratings.

The administrator is concerned with rankings for the latest quarter only.

They employees are ranked based on their employee type - i.e doctors, nurses etc.

Display all the employees in each group who have received a rank of 1.

```
WITH latest date AS (
   SELECT err.employeeid, max(er.ratingdate) as maxdate
  FROM employee ratings er JOIN employee ratings received err
     ON er.employeeratingid = err.employeeratingid
   GROUP BY err.employeeid
),
rankingByGroup AS (
SELECT e.employeeid, e.firstname, e.lastname, er.ratingid, e.type,
DENSE_RANK () OVER (PARTITION BY e.type
```
ORDER BY er.ratingid desc) as DenseRank FROM employee ratings received err JOIN employee ratings er ON er.employeeratingid = err.employeeratingid JOIN employees e ON e.employeeid = err.employeeid JOIN latest\_date ON latest\_date.employeeid = e.employeeid WHERE er.ratingdate  $=$  latest date.maxdate ) SELECT \* FROM rankingByGroup WHERE DenseRank  $= 1$ ;

### **Output:**

```
\equiv
```
#### **UA HEALTH CARE**

Select Analysis Query to Run Employee Ranking  $\leftarrow$  Submit

| EmployeeID | <b>First Name</b> | <b>Last Name</b> | <b>Rating ID</b> | <b>Employee Type</b> |
|------------|-------------------|------------------|------------------|----------------------|
|            | Mellie            | Franciotti       | 5                | <b>Doctors</b>       |
| 6          | <b>Buck</b>       | Duffett          | 5                | Doctors              |
| 7          | Rennie            | Fomichyov        | 5                | Doctors              |
| 8          | Dionysus          | Warry            | 5                | <b>Doctors</b>       |
| 9          | Antonia           | Scranedge        | 5                | <b>Doctors</b>       |
| 10         | Emmet             | Grouvel          | 5                | <b>Doctors</b>       |
| 11         | Wayland           | Loffhead         | 5                | Doctors              |
| 12         | Florance          | Harby            | 5                | Doctors              |
| 13         | Marje             | Grenville        | 5                | <b>Doctors</b>       |
| 14         | Elbertina         | Le Estut         | 5                | Doctors              |
| 15         | Obediah           | Iwanicki         | 5                | <b>Doctors</b>       |

*Figure 4: Best performing employees' output*

### Query 5 – Diagnosis Insured

For Every Patient Insured who has a case registered, display the Insurance Company ID, Diagnosis for which a patient has been claimed insurance,

No of cases registered for that particular diagnosis and the total bill amount

#### WITH t AS

 (SELECT \* FROM (SELECT icdcode, b.inscompanyid icompanyid, sum (  $coalesce(b. total cost,0) + coalesce(b. additional charges,0)) bill amount, count(icdcode)$ nooficdcode from billing\_details b

JOIN diagnosis\_details dd on dd.caseid = b.caseid

JOIN insurance companies ic on ic.inscompanyid  $= b$ .inscompanyid

GROUP BY icdcode,b.inscompanyid

))

SELECT t.icompanyid "Insurance Company ID",d.description as "Diagnosis",t.nooficdcode "No of Cases Diagnosed",t.billamount "Total Bill Amount"

FROM t

JOIN diagnoses d on d.icdcode = t.icdcode

ORDER BY t.icompanyid,t.nooficdcode;

#### **Output:**

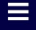

#### **UA HEALTH CARE**

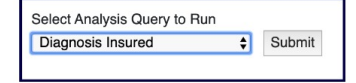

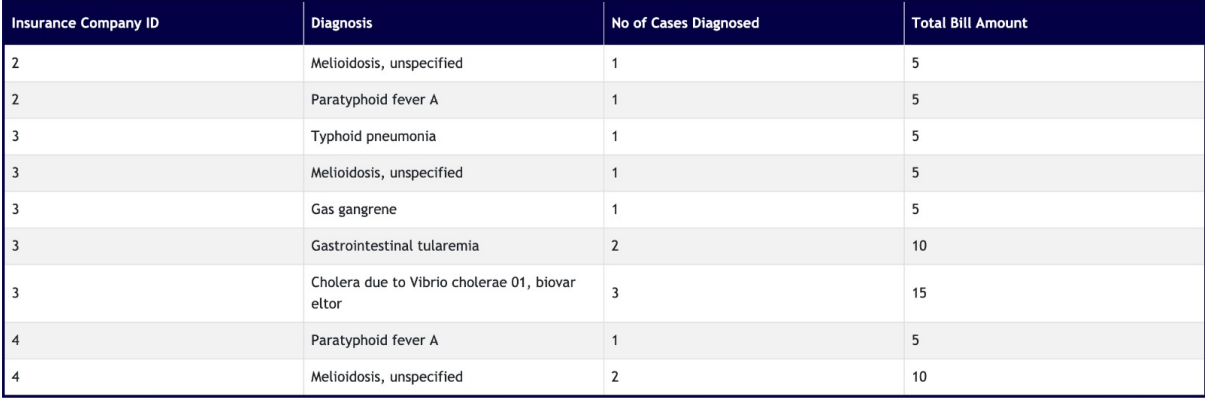

*Figure 5: Diagnosis Insured Output*

#### Query 6 – Patient Historical Statistics

Displaying the history of patient's history with the On-the-go services. This includes the total number of cases they have had, Sum of all the bills paid, No of appointments booked through the app and the total no of times an ambulance was sent for the patient. This lists out only those patients who have had at least 1 interaction with the application, i.e. at least 1 case or 1 appointment or 1 instance when an ambulance was sent.

Patient Name is an aggregate of their first, last and middle name.

Total no of cases is a count of number of cases for that patient

Total Bill Amount is a sum of all the bills generated for that customer

No of Appointments booked is a count of all the appointments booked by that patient through the application

No of Times ambulance sent is a count of the total no of times an ambulance is sent for a patient

#### WITH Student Name AS

(

SELECT unique(p.patientID) "Patient ID", s.Firstname || ' ' || s.middleinitial || ' ' || s.lastname as "Patient Name" FROM students S JOIN patients  $p$  on  $p$  studentid = s studentid LEFT OUTER JOIN case details cd on p.patientid  $=$  cd.patientid

),

Case\_count AS

(

SELECT sum(bd.total\_cost) "Total Cost", count(bd.caseid) "No of Cases", cd.patientid "Patid"

FROM billing details bd

```
LEFT OUTER JOIN case details cd on cd.caseid = bd.caseid
      GROUP BY cd.patientid
),
App count AS
(
      SELECT count(appointmentid) "Appointment Count",
      patientid
      FROM appointments 
      GROUP BY patientid
),
Amb_req AS
(
      SELECT count(td.caseid) "Ambulance Count", cd.patientid "Patid"
      FROM trip_details td
      JOIN case details cd on cd.caseid = td.caseid
      GROUP BY cd.patientid
)
SELECT "Patient ID", "Patient Name", Coalesce ("No of Cases",0) "Total No of Cases", 
Coalesce ("Total Cost",0) "Total Bill Amount", 
Coalesce ("Appointment Count",0) "No of Appointments Booked",
Coalesce ("Ambulance Count",0) "No of Times Ambulance Sent"
from student_name
      LEFT OUTER JOIN Case_count ON student_name."Patient ID" = Case_count."Patid"
      LEFT OUTER JOIN App count ON student name."Patient ID'' =App_count.patientid
      LEFT OUTER JOIN Amb_req ON student_name."Patient ID" = Amb_req."Patid"
WHERE Coalesce ("No of Cases",0) \leq 0 or Coalesce ("Appointment Count",0) \leq 0 or
Coalesce ("Ambulance Count",0) \leq 0
```
ORDER BY "Patient ID";

#### **Output:**

**UA HEALTH CARE** 

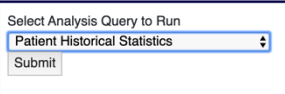

**Patient Historical Statistics** 

 $\equiv$ 

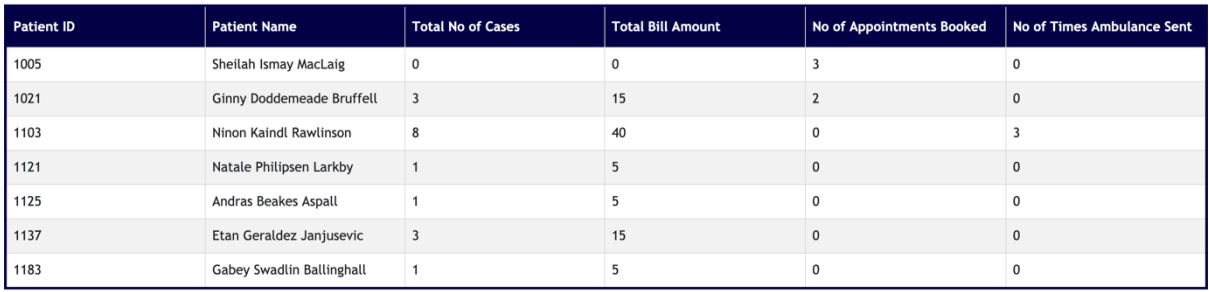

*Figure 6: Patient Historical Statistics Output*

#### Query 7 – Student Subsidy Eligibility

Campus health provides lab test fee waivers to students who have spent more than \$250 on the same lab test.

SELECT mr.patientid, lt.testname, count(\*) as "TIMES TEST DONE", to\_char(sum(lt.fees), '\$99,999.99') as "TOTAL FEE" FROM medicalreports mr JOIN actual lab tests alt ON alt.actuallabtestid = mr.actuallabtestid JOIN lab tests lt ON lt.testID = alt.labtestid GROUP BY mr.patientid, lt.testid, lt.testname

HAVING SUM(lt.fees) > 250

ORDER BY "TOTAL FEE" DESC FETCH FIRST 5 ROWS ONLY;

#### **Output:**

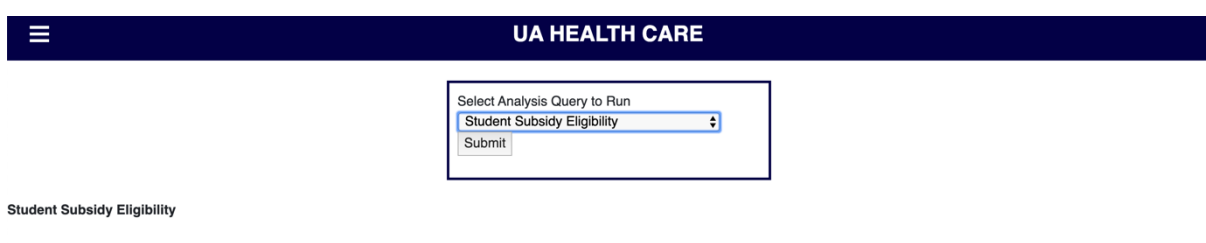

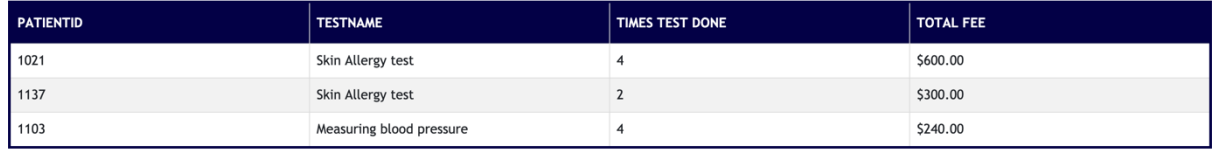

*Figure 7: Student Subsidy Eligibility Output*

#### Query 8 – Available Time Slots for Appointments

For a given doctor and an appointment date, fetch available time slots to book an appointment

WITH s AS (SELECT \* FROM (SELECT starttime, endtime FROM appointment slots new))

SELECT to char(cast(s.starttime as date),'hh12:mi:ss') as timeslotstarttime, to\_char(cast(s.endtime as date),'hh12:mi:ss') as timeslotendtime , to\_char(cast(a.appdate as date),'DD-MON-YY') ,a.doctorid FROM s LEFT OUTER join appointments new a on to char(cast(a.starttime as date),'hh12:mi:ss') = to\_char(cast(s.starttime as date),'hh12:mi:ss') WHERE (a.doctorid  $= 11$ ) AND to char(cast(a.appdate as date),'DD-MON-YY') != '12-DEC-19') OR ( a.starttime is null AND a.endtime is null ) ORDER BY s.starttime,s.endtime;

**Note**: This query is used in the backend hence, Parameters for doctor id and appdate are inputted in our code. For testing purposes, doctor  $id = 11$  and appdate = '12-Nov-19'

#### **Output:**

▤

#### **UA HEALTH CARE**

| Available Slots for 2019-12-13 (Choose Suitable One)                          |               |
|-------------------------------------------------------------------------------|---------------|
| $\sqrt{08:30:00}$ to 09:00:00<br>09:30:00 to 10:00:00<br>10:00:00 to 10:30:00 | <b>Submit</b> |
| 10:30:00 to 11:00:00<br>11:00:00 to 11:30:00<br>11:30:00 to 12:00:00          |               |
| 12:00:00 to 12:30:00<br>12:30:00 to 01:00:00<br>01:00:00 to 01:30:00          |               |
| 01:30:00 to 02:00:00<br>02:00:00 to 02:30:00                                  |               |
| 02:30:00 to 03:00:00<br>03:00:00 to 03:30:00                                  |               |
| 03:30:00 to 04:00:00<br>04:00:00 to 04:30:00<br>04:30:00 to 05:00:00          |               |

*Figure 8: Appointments Output*

#### Query 9 – Crew Classification

Classify the crews based on number of ambulance trips they have been a part of. Display Crew Name, Year and Month of the trip, Number of trips and Crew Type. If the number of trips is  $\geq$  4 display Crew Type as "Gold Crew", If the number of trips is  $\geq$  2 display Crew Type as "Silver Crew", Else the Crew Type is "Bronze Crew".

#### WITH t AS

(SELECT \* FROM (SELECT cr.crewid cid, cr.crewname cname, extract (year from (to\_date(to\_char(td.timeoftrip,'dd-MON-yyyy')))) as Yearv,

to char((to date(to char(td.timeoftrip,'dd-MON-yyyy'))),'Month') as monthv, count(td.tripid) as Nooftrips FROM trip\_details td JOIN crews cr ON cr.crewid = td.crewid JOIN case details cd ON cd.caseid = td.caseid group by cr.crewid, cr.crewname,(extract (year from (to\_date(to\_char(td.timeoftrip,'dd-MONyyyy'))))), to char((to date(to char(td.timeoftrip,'dd-MON-yyyy'))),'Month')))

SELECT cname "Crew Name",concat(concat(yearv,'-'),monthv) "Year and Month" ,Nooftrips AS "No of Trips", (CASE WHEN Nooftrips >= 4 THEN 'Gold Crew' WHEN Nooftrips >=2 and Nooftrips <=3 THEN 'Silver Crew' ELSE 'Bronze Crew' END) AS "Crew Type" FROM t ORDER BY cid;

#### **Output:**

CR<sub>03</sub>

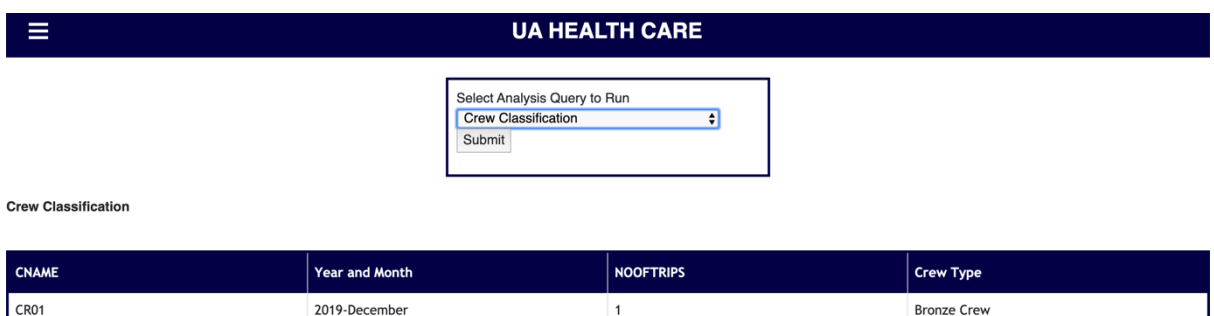

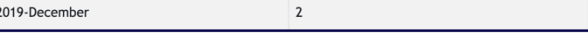

**Silver Crew** 

*Figure 9: Crew Classifications Output*

#### Query 10 – Patient Case History

When patient logs in, he can see his case history. This would allow him to go through his previous cases. This includes the caseid, case details, the doctor who attended the case and the medicines or tests prescribed by the doctor.

SELECT cd.caseid, cd.status, cd.datetime, severity, (e.firstname  $|| \cdot ||$ e.lastname) as "Doctor Name", p.prescriptionid,

ph.zip as "Pharmacy Zip", cs.symptomid, s.name, s.type, di.description, notes, comments, td.street,td.buildingno, m.productname,lt.testname

FROM case details cd

LEFT OUTER JOIN employees e on e.employeeid = cd.doctorid

LEFT OUTER JOIN prescriptions  $p$  on cd.caseid = p.caseid

LEFT OUTER JOIN pharmacies ph on p.pharmacyid = ph.pharmacyid

LEFT OUTER JOIN case symptoms cs on cd.caseid = cs.caseid

LEFT OUTER JOIN symptoms s on cs.symptomid = s.symptomid

LEFT OUTER JOIN diagnosis details dd on cd.caseid = dd.caseid

 LEFT OUTER JOIN diagnoses di on dd.icdcode = di.icdcode LEFT OUTER JOIN trip\_details td on cd.caseid = td.caseid LEFT OUTER JOIN drug details drd on p.prescriptionid  $=$  drd.prescriptiionid LEFT OUTER JOIN medicines m on drd.medicineid = m.medicineid LEFT OUTER JOIN prescriptions labtests pl on p.prescriptionid= pl.prescriptionid LEFT OUTER JOIN lab tests lt on pl.testid = lt.testid WHERE cd.patientid = '1004' ORDER BY cd.caseid;

#### **Output:**

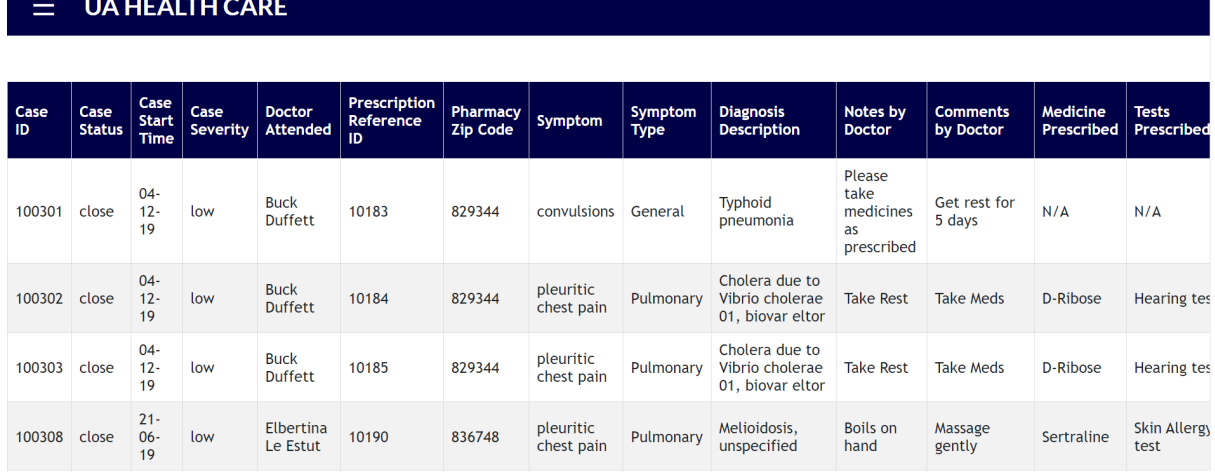

*Figure 10: Patient Case History Output*

#### Query 11 – Time and Trip Analysis based on a Symptom

In a year and for a given symptom, calculate the no of cases registered, total duration of the cases, average duration of the

cases and the total number of times ambulance has been sent for that symptom registered in a case

SELECT extract (year from (to date(to char(cd.datetime,'dd-MON-yyyy')))) as "Year", s.name as "Symptom Name",

count(cd.caseid) as "No of Cases", sum(cd.duration\_min) as "Total Duration",

to char(Avg(cd.duration min),'999.99') as "Average Duration", count(tripid) as "No of Trips" FROM symptoms s

JOIN case\_symptoms cs ON s.symptomid = cs.symptomid

JOIN case details cd ON cd.caseid = cs.caseid

LEFT OUTER JOIN trip\_details td ON td.caseid = cd.caseid

GROUP BY s.name, extract (year from (to date(to char(cd.datetime,'dd-MON-yyyy'))))

ORDER BY extract (year from (to\_date(to\_char(cd.datetime,'dd-MON-yyyy'))))

#### **Output:**

**UA HEALTH CARE** 

Select Analysis Query to Run Time I Symptom I Trip Details - Statistics  $\div$ Submit

Time I Symptom I Trip Details - Statistics

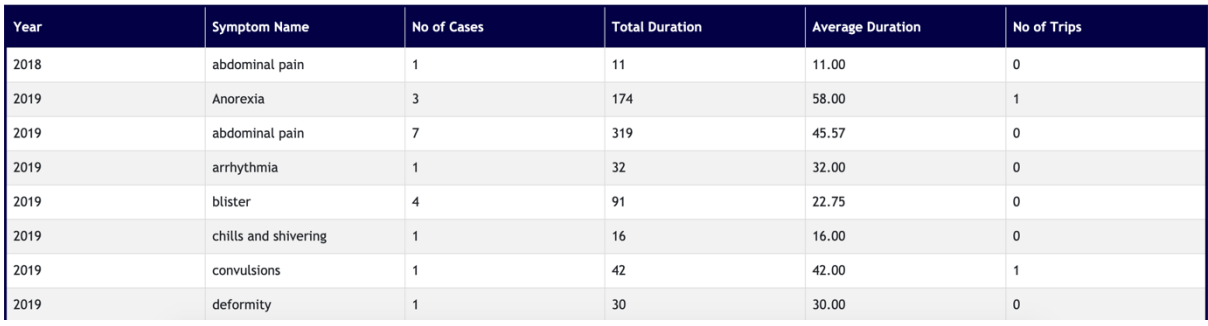

*Figure 11: Time and Trip Analysis Output*

#### Query 12 – Pharmacy Medicine Availability

For the ICD Codes diagnosed for a particular case, display the medicine prescribed and availability in the pharmacies

#### WITH x AS (

SELECT p.caseid cid, di.icdcode as "ICD CODE",dd.medicineid as medid,p.pharmacyid as pid, ph.pharmacyname as "Pharmacy Name"

FROM drug\_details dd

JOIN prescriptions p ON dd.prescriptiionid = p.prescriptionid

JOIN pharmacies ph ON ph.pharmacyid = p.pharmacyid

JOIN diagnosis\_details di ON di.caseid = p.caseid

 $\lambda$ 

SELECT distinct ("ICD CODE") as "ICD Code Diagnosed", medid as "Medicine Name", Listagg (p.pharmacyname, '; ') within group (order by p.pharmacyname) over (partition by x.medid) as "Pharmacy List"

FROM pharmacies p

 $JOIN x ON x.pid = p.$ pharmacyid

GROUP BY "ICD CODE", medid, p.pharmacyname, x.medid

ORDER BY medid;

Ξ

### **Output:**

 $\equiv$ 

### **UA HEALTH CARE**

Select Analysis Query to Run<br>Pharmacy Medicine Availability  $\overline{\bullet}$ Submit

#### **Pharmacy Medicine Availability**

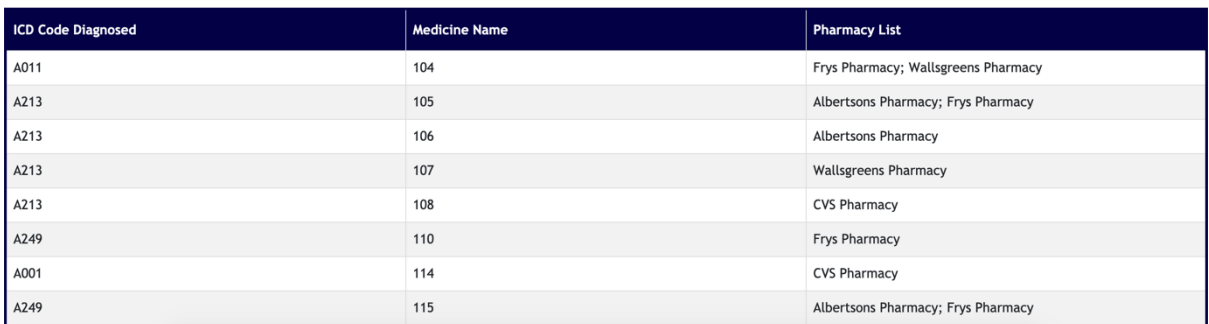

*Figure 12: Pharmacy Medicine Availability Output*

# **Chapter 5: Triggers and Procedures**

Below are the triggers and procedures which we have used to complete our project requirements. Along with triggers and procedures, we have used encrypt and decrypt functions which encrypts patient credentials.

#### **Triggers**

Trigger 1 - trig trip\_details

CREATE OR REPLACE TRIGGER trig\_trip\_details AFTER INSERT OR UPDATE ON case details FOR EACH ROW

#### DECLARE

check severity case details.severity%type; new trip id trip details.tripid%type; patient street students.street%type; patient building students.buildingno%type; patient zip students.zip%type; current\_crew crews.crewid%type; current\_ambulance ambulances.ambulanceid%type; trip\_time trip\_details.timeoftrip%type;

#### **BEGIN**

check severity:=:new.severity;

new trip id:= trip id seq.nextval; trip\_time :=sysdate;

select buildingno, s.street,zip into patient building, patient street, patient zip from students s where rownum=1;

select crewid into current crew from (SELECT crewid FROM crews ORDER BY dbms\_random.value ) WHERE rownum  $= 1$ ;

select ambulanceid into current\_ambulance from (SELECT ambulanceid FROM ambulances where upper(availability)= 'TRUE' ORDER BY dbms\_random.value ) WHERE rownum=1;

 $if(upper(check severity) = 'HIGH')$ 

then

insert into trip\_details (tripid,timeoftrip, buildingno, street, zip,crewid,ambulanceid, caseid) values (new trip id, trip time,

patient building,patient street,patient zip,current crew,current ambulance, :new.caseid); end if;

### END;

/\*

Trigger trig trip details first checks the severity of the case. This is dependent on "severity" attribute of case.

If the severity is "High" then we trigger an ambulance. Here one record for trip details of ambulance will be inserted.

For a trip the crew and the ambulance is randomly chosen. The trip is recorded for the patients address which is Available from student database. The trip id will be automatically generated using sequence.

\*/

Trigger 2 - generate\_bill

create or replace TRIGGER BITSPLEASE.GENERATE\_BILL AFTER INSERT ON diagnosis\_details FOR EACH ROW

DECLARE

diag\_status diagnosis\_details.diagnosis\_complete%TYPE; case\_status case\_details.status%TYPE; current case id billing details.caseid%TYPE; current ins company billing details.inscompanyid%TYPE; new bill id billing details.billid%TYPE;

**BEGIN** 

diag status := :new.diagnosis complete;

SELECT inscompanyid INTO current ins company FROM students s JOIN patients p ON p.studentid = s.studentid JOIN case details cd ON p.patientid  $=$  cd.patientid WHERE cd.caseid = :new.caseid;

new bill  $id := \text{bill}$  id seq1.nextval;

 $IF(UPPER(diag<sub>status</sub>) = 'YES') THEN$ case status:= 'close';

 INSERT INTO billing\_details VALUES (new\_bill\_id,5,0,sysdate, 'Paid', current\_ins\_company, :new.caseid ); UPDATE case details SET status = case status WHERE caseid= :new.caseid;

ELSIF(UPPER(diag\_status) = 'NO') THEN

case\_status:= 'open';

INSERT INTO billing\_details VALUES (new\_bill\_id,5,0,sysdate,

'Paid', current\_ins\_company, :new.caseid );

UPDATE case details SET status = case status WHERE caseid= :new.caseid; END IF;

END;

/\*

Trigger GENERATE\_BILL is used to generate a bill for specific case. The bill is generated as soon as the diagnosis is complete. There is fixed \$5 consultation fees which is taken for each case. There can be additional charges. sysdate is chosen to date the bill at the time of insert. We add insurance company in billing details to send the bill to the insurance company with which the student is registered. For that we join the insurance companies and student tables. This trigger also marks the case as closed as soon as the diagnosis is complete. The attribute "diagnosis\_complete" in diagnosis details table is used check if the diagnosis is complete or not. Bill is generated for both the cases, whether the diagnosis is complete or not. The bill id is generated automatically using sequence. \*/

Trigger 3 - chat\_details\_doc

create or replace trigger chat\_details\_doc before insert on chat\_details for each row

declare new symptom chat details.initial symptoms%type; new doc chat details.docid%type; sym\_type symptoms.type%type;

begin

:new.chatid := chat\_details\_id.nextval;

select type into sym\_type from symptoms where symptomid  $=$  :new.initial symptoms;

dbms output.put line(sym\_type); if(upper(sym\_type)= 'GENERAL') then

select generalphysicianid into new\_doc from (SELECT generalphysicianid FROM general\_physicians ORDER BY dbms\_random.value ) WHERE rownum  $= 1$ ;

else select specialistid into new\_doc from specializations s join specialists sp on sp.specializationid = s.specializationid where upper(specializationname) = upper(sym\_type);

end if;

:new.docid := new doc;

end;

/\*

The trigger chat details doc is used to assign doctor to the patient according to the symptoms that the patient gives.

The symptoms tables has types which is matched with the specialisation which a specialist has. If the symptoms are "General", then a general physician is randomly assigned to the patient. The if condition checks the symptoms type and assigns the doctor accordingly. The doctor id is updated on the chat details table. We also update the chatid using sequence chat details id.

\*/

Trigger 4 - age\_calculation\_emp

CREATE OR REPLACE TRIGGER age\_calculation\_emp BEFORE INSERT OR UPDATE ON EMPLOYEES FOR EACH ROW DECLARE agecalc EMPLOYEES.AGE%type; dateofbirth EMPLOYEES.DATEOFBIRTH%type; empid EMPLOYEES.EMPLOYEEID%type; eid EMPLOYEES.EMPLOYEEID%type;

#### **BEGIN**

with s as (select :new.dateofbirth dateofbirth, :new.employeeid empid from dual)

 select round(((select sysdate from dual) - s.dateofbirth)/365),s.empid into agecalc, eid from s

```
where s.empid = :new.employeeid;
```
:new.age := agecalc;

END;

/\*

Trigger age calculation emp is used to calculate derived attribute age of the employee. Age is calculated using

the date of birth of the employee. We subtract the date of birth from the current date to obtain recent age

\*/

Trigger 5 - age\_calculation\_student

CREATE OR REPLACE TRIGGER age\_calculation\_student BEFORE INSERT OR UPDATE ON STUDENTS FOR EACH ROW DECLARE agecalc STUDENTS.AGE%type; dateofbirth STUDENTS.DATEOFBIRTH%type; studid students.studentid%type; sid students.studentid%type;

#### BEGIN

with s as (select :new.dateofbirth dateofbirth, :new.studentid studid from dual)

select round(((select sysdate from dual) - s.dateofbirth)/365),s.studid into agecalc, sid from s

where s.studid  $=$ :new.studentid: :new.age := agecalc;

END;

/\*

Trigger age calculation student is used to calculate the age of the student. We subtract date of birth of the

student from current date to calculate the current age. \*/

Trigger 6 - appointmentendtime\_slot

CREATE OR REPLACE TRIGGER appointmentendtime\_slot BEFORE INSERT OR UPDATE ON appointments FOR EACH ROW

DECLARE

appid appointments.appointmentid%type; current end time appointments.endtime%type; current start time appointments.starttime%type;

#### **BEGIN**

with s as (select :new.starttime current\_start\_time, :new.appointmentid appid from dual) select s.current start time into current end time from s where  $s.append =$ :new.appointmentid;

:new.endtime := current end time + interval '30' minute ;

END;

/\*

Trigger appointmentendtime slot is used to calculate the end time of the appointment slot. A slot is typically of 30 minutes. Hence end time of a slot would be calculated by adding 30 mins to the start time. As our data type is interval, the code interval '30' minute would add 30 minutes to the start time. \*/

Trigger 7 - actuallabtestid\_trigger

CREATE OR REPLACE TRIGGER actuallabtestid\_trigger BEFORE INSERT ON actual lab tests FOR EACH ROW --DECLARE -- temp\_actuallabtestid actual\_lab\_tests.actuallabtestid%type; BEGIN SELECT actuallabtestid seq.nextval INTO temp actuallabtestid FROM dual; :new.actuallabtestid := actuallabtestid\_seq.nextval; END;

/\*

The trigger populates the actuallabtestid using sequence actuallabtestid seq \*/

Trigger 8 - appointment\_id\_trig

CREATE OR REPLACE TRIGGER appointment id trig BEFORE INSERT OR UPDATE ON appointments FOR EACH ROW

DECLARE

BEGIN DBMS\_OUTPUT.ENABLE; :new.appointmentid := appointment id seq.nextval;

END;

/\*

Trigger appointment id trig updates the appointmentid for appointments using sequence appointment id seq \*/

Trigger 9 - case\_new\_id

CREATE OR REPLACE TRIGGER case\_new\_id BEFORE INSERT ON CASE\_DETAILS FOR EACH ROW BEGIN :new.caseid  $:=$  case id seq.nextval; END;

/\*

Trigger case new id is used to update caseid using sequence case id seq \*/

Trigger 10 - feedback\_id\_trig

CREATE OR REPLACE TRIGGER feedback id trig BEFORE INSERT ON feedbacks FOR EACH ROW

DECLARE

BEGIN DBMS\_OUTPUT.ENABLE; :new.feedbackid := feedback id seq.nextval;

END;

/\*

Trigger feedback id trig is used to update feedbackid using sequence feedback id seq \*/

Trigger 11 - lab\_id\_trig

CREATE OR REPLACE TRIGGER lab\_id\_trig BEFORE INSERT ON labs FOR EACH ROW

DECLARE

BEGIN

DBMS\_OUTPUT.ENABLE; :new.labid := lab id seq.nextval;

END;

/\*

Trigger lab id trig is used to update labid using sequence lab id seq

\*/

Trigger 12 - medicine id trig

CREATE OR REPLACE TRIGGER medicine id trig BEFORE INSERT ON medicines FOR EACH ROW

DECLARE

BEGIN DBMS\_OUTPUT.ENABLE; :new.medicineid := medicine id seq.nextval;

END;

/\*

Trigger medicine id trig is used to update medicineid using sequence medicine id seq \*/

Trigger 13 - patient\_trigger

CREATE OR REPLACE TRIGGER patient trigger BEFORE INSERT ON PATIENTS FOR EACH ROW

**BEGIN** :new.PATIENTID := patient\_seq.nextval;

END;

/\* Trigger patient trigger is used to update patientid using sequence patient seq \*/

Trigger 14 - pharmacy\_id\_trig

CREATE OR REPLACE pharmacy id trig BEFORE INSERT ON pharmacies FOR EACH ROW

DECLARE

BEGIN DBMS\_OUTPUT.ENABLE; :new.pharmacyid := pharmacy id seq.nextval;

END;

/\*

Trigger pharmacy id trig is used to update patientid using sequence pharmacy id seq \*/

Trigger 15 - prescription\_trigger

CREATE OR REPLACE TRIGGER prescription\_trigger BEFORE INSERT ON Prescriptions FOR EACH ROW

BEGIN

:new.prescription $ID$  := prescription seq.nextval; END;

/\*

Trigger prescription trigger is used to update prescriptionID using sequence prescription seq \*/

### Procedures

Procedure 1 - EMPLOYEE\_LOYALTYPOINTS

CREATE OR REPLACE PROCEDURE EMPLOYEE\_LOYALTYPOINTS AS CURSOR Cursor1 IS select err.employeeID employeeid,count(err.employeeratingid) employeeratingno, sum(er.ratingID) ratingsum from employee\_ratings\_received err join employee\_ratings er on er.employeeratingid = err.employeeratingid where ((select sysdate from dual) - er.ratingdate)  $\leq$  365 group by err.employeeID order by err.employeeID;

points employees.loyaltypoints%type;

**BEGIN** FOR emprating IN Cursor1 LOOP

points  $:= 0$ ; IF (emprating.employeeratingno  $> 0$ ) THEN points  $:=$  points  $+$  emprating. ratingsum; END IF;

```
IF (emprating.employeeratingno = 4 and emprating.ratingsum = 20)
THEN points := points +10;
END IF;
```
UPDATE Employees set loyaltypoints = points where employeeid = emprating.employeeid; END LOOP;

END;

/\*

Procedure EMPLOYEE\_LOYALTYPOINTS is used to calculate loyalty points of the employees. The loyalty points are updated for each quarter on the basis of employee ratings. \*/

Procedure 2 - password\_check

create or replace procedure password\_check(sid patients.studentid%type , usernm patients.username%type , oldpassword patients.password%type) as var sid number(3):= null; begin

select studentid into var\_sid from patients where studentid=sid and username=usernm and password = (select encrypt(oldpassword,'keytestvalue') from dual);

exception when NO\_DATA\_FOUND then raise application error(-20001, 'Invalid Credentials');

end;

/\*

The procedure password check checks if the credentials of student are valid. This procedure takes student id, username and password as input and compares the password from the database. if the same credentials are not found for that studentid then we raise an application error\*/

Procedure 3 - signup\_proc2

create or replace procedure signup\_proc2 (uname VARCHAR2,stuid number) as cursor ctest is select username,studentid from patients;

check username patients.username%type; check stdid patients.studentid%type; test\_stdid students.studentid%type; flag VARCHAR2(2);

#### BEGIN

```
select count(*) into test_stdid
from students 
where studentid = stuid;
```
if (test  $stdid > 0$ ) then

 open ctest; loop FETCH ctest into check username, check stdid; EXIT WHEN ctest%NOTFOUND;

```
 if( uname = check_username) then
   raise_application_error
   (-20090, 'Username already exists');
elsif(stuid = check \, stdid) then
  raise application error
   (-20091, 'Student ID already exists');
 end if;
```
 end loop; close ctest;

else raise application error(-20092, 'Invalid StudentID');

end if;

end;

/\*

The procedure signup proc2 is used to check valid student when he/she signs up as patient. It also ensures that username used by a patient during signup is unique. The if condition checks if the patient is registered as a student. If no data is found of that student then we raise an application error. If the student exists in the database, then we check if the username entered is unique or not. If the username is duplicate, we raise an application error. \*/

### Functions

Reference: https://jameshuangsj.wordpress.com/2019/05/09/data-encryption-and-decryptionin-oracle/

#### Encrypt

CREATE OR REPLACE FUNCTION encrypt (p\_text IN VARCHAR2, p\_key VARCHAR2)

```
RETURN RAW
IS
lc_text VARCHAR2(32767) := p_text;
lr_key RAW(255) := UTL_RAW.cast_to_raw(p_key);
It enc text RAW(32767);
BEGIN
lc_text := RPAD( lc_text, (TRUNC(LENGTH(lc_text)/8)+1)*8, CHR(0) );
DBMS_OBFUSCATION_TOOLKIT.desencrypt(input => UTL_RAW.cast_to_raw(lc_text),
                     key \Rightarrow \text{lr} key,
               encrypted data \Rightarrow lt enc text);
RETURN lt_enc_text;
```

```
END;
```
/\*

The function encrypt is used to store password in encrypted form in the database \*/

Decrypt

CREATE OR REPLACE FUNCTION decrypt (p\_raw IN RAW, p\_key VARCHAR2) RETURN VARCHAR2 IS lc\_decrypted VARCHAR2(32767); lc\_return\_dec VARCHAR2(32767); lr\_key RAW(255) := UTL\_RAW.cast\_to\_raw(p\_key); BEGIN DBMS\_OBFUSCATION\_TOOLKIT.desdecrypt(input => p\_raw, key  $\Rightarrow$  lr key, decrypted data  $=$  lc decrypted); lc\_return\_dec := UTL\_RAW.cast\_to\_varchar2(lc\_decrypted); RETURN RTRIM(lc\_return\_dec, CHR(0) ); END;

/\*

The decrypt function retrieves the encrypted password as a plain text. \*/

# **Chapter 6: Interface (UI) and Reports**

Application URL : http://uahealthapp.eastus.cloudapp.azure.com:8080/HealthApp

### PATIENT

Username: orlan23 Password: o123123

### DOCTOR

Username: doc20 Password: mydoc20

### ADMINISTRATOR

Username: admin Password: pass

### WEB APP WALKTHROUGH

DETAILED WALKTHROUGH VIDEO (DEMO WITH NARRATION) URL: https://www.youtube.com/watch?v=R9R6UjR4-dU

### STEPS IN DEMO

1) Signup as a patient **(Few available STUDENT ID for signup: 58, 61, 64, 67, 70, 73, 77 )**

2) Test #1 - Student ID not present in database (Student not registered with University)

3) Test #2 - Student ID already present in patients table (Student already registered as patient)

4) Test #3 - username cannot be duplicate (needs to be said in voiceover - missed in video)

4) Enter correct credentials - Account created successfully

- 5) Change password
- 6) Test #4 Enter Invalid Old Password

7) Enter correct old password and update the password

8) Test #5 - Sign in using old password - Error Thrown

9) Sign in using correct credentials **(You can use the ID created through sign up or use the patient credentials provided above)**

10) Select a symptom **(Please select "abdominal pain" as the doctor is assigned based on the specialization, we have provided the credentials for a doctor that will get associated with "abdominal pain")** and submit

11) In a new tab login as doctor (Doctor is assigned by matching the symptom type and the specialization – **Please use the Doctor login id and password provided above**

- 12) Initial symptom, name of patient and patient ID is auto populated
- 13) Patient starts the chat
- 14) Doctor fills the patient form

15) Doctor can add additional symptom if required. If the case severity is high, ambulance will be dispatched.

16) When the diagnosis is complete the case will be closed

#### 17) Chat ends - Case created

18) Patient views Case History **(Access Left Navigation Pane for these options)**<br>UA HEALTH CARE Æ Please select the most suitable symptom, We'll quickly assign you a Doctor to interact with! Anorexia  $\bullet$  Submit 19) Patient views profile 20) Patient goes to book appointments **(Access Left Navigation Pane for these options )**

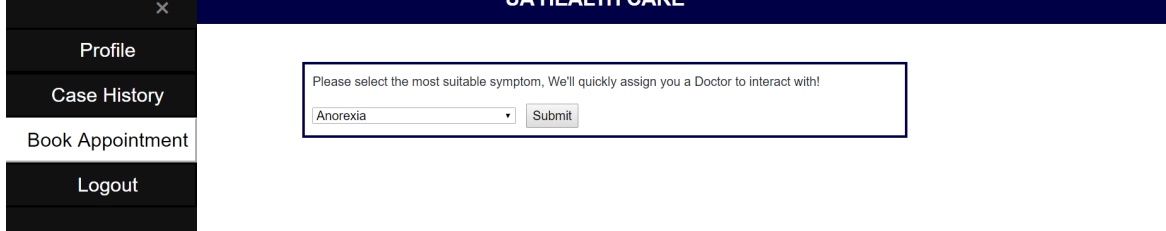

21) Select related Specialization and the available time slot - book appointment

22) Test #6 - Select same specialization to book another appointment, we will not be able to see previously booked slot (As it is already booked)

23) Login as admin **(Please use Administrator ID and Password provided above)** and run queries

### 24) Go to CRUD ops **(Access Left Navigation Pane for these options)**

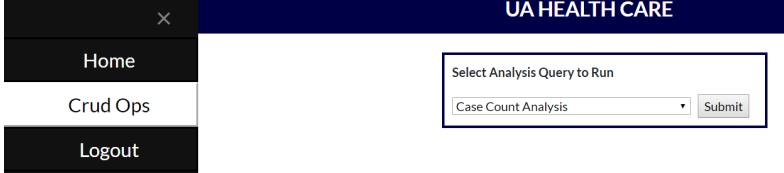

25) Select Pharmacy - We insert new pharmacy

26) Delete a pharmacy

27) Similarly, we can perform CRUD operations on Labs, Ambulances and Delivery Organizations table in our database.

28)

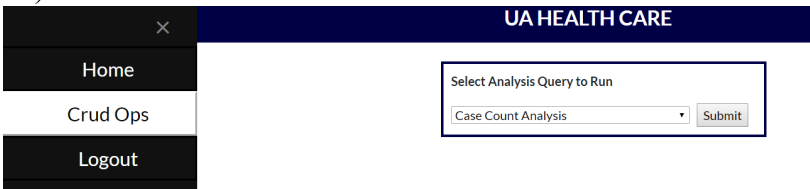

A lot of CRUD operations are being already performed within in the application logic

The Maven Web Java Project code can be accessed in our GitHub Repository GitHub Repo URL: https://github.com/virajsingh91/HealthApp

# **Chapter 7: Conclusions and implementation plan.**

### Lessons Learnt

- 1. Good communication was key to the way our team functioned.
- 2. Nothing is impossible if you start early, we achieved a lot by starting early.
- 3. Well defined scope helped develop a better product.
- 4. Importance of a good DB design and normalized tables.
- 5. Practice your presentation, it makes it easy to engage with your audience.
- 6. Conflicts led to better team chemistry and better software design.
- 7. Ask for help, ask your professor it only makes your project better.
- 8. Never doubt your capabilities, if you have a great idea, believe in it and just go for it. The sense of achievement and happiness of witnessing the end results is worth all the efforts taken.
- 9. Learnt to listen and understand different perspectives and agree on a decision.
- 10. Most importantly, Trust! Trust your team members and their abilities.

### Changes

Update the ER based on recommendations from

### Steps to implement on a real-world database

This project document explains the scope of our project, the assumptions and conditions we considered while building the application. It also includes the entities, relationship diagram, normalized tables and its implementation in Oracle SQL.

To implement this application in the real world, the following steps will be helpful:

#### **Prerequisites**

- 1. Read the requirement document to understand our goal, this will give the Administrator an opportunity to expand/change the scope of the project.
- 2. Update the ER if there are changes in the relationships, constraints or entities.
- 3. Normalize the tables into their highest forms.

#### Application

- 1. Choose a database that best suits the requirements (we used Oracle)
- 2. Modify and run the create table scripts with the correct syntax of the chosen database.
- 3. If you choose to build the database on a cloud platform (DBaaS) follow instructions specific to that application. (like Amazon RDS, Azure SQL, Oracle DB, SAP Cloud etc.). However, we do not recommend this for our application as there is no significant benefit.

#### Web design and UI

- 1. The UI we developed is function over form. It was coded using JSP, Java, HTML and CSS. It can be improved using React, Angular or Spring framework.
- 2. Password encryption using DBMS\_OBFUSCATION\_TOOLKIT, can be improved using DES, AES etc.
- 3. SSL and TSL certificates to secure user data
- 4. Any additional functionality that came from the updated requirements must be incorporated as new features.
- 5. The chat-app was implemented on a Node.js, we recommend using third party software like HubSpot ( https://www.hubspot.com/)

#### Cloud Hosting

1. Azure provides reasonable pricing for the annual year plan as can be seen from the table below.

#### Cost Breakup Assumptions

- 1. All employees hired are Graduate Assistants (GA's) from the University of Arizona which justifies the hourly rate of \$15.00 per hour.
- 2. The developer and database administrator build the initial application in 3 months.
- 3. The application is maintained by one graduate assistant for approximately 8 months (giving a total cycle of one year).

#### Cost Breakup

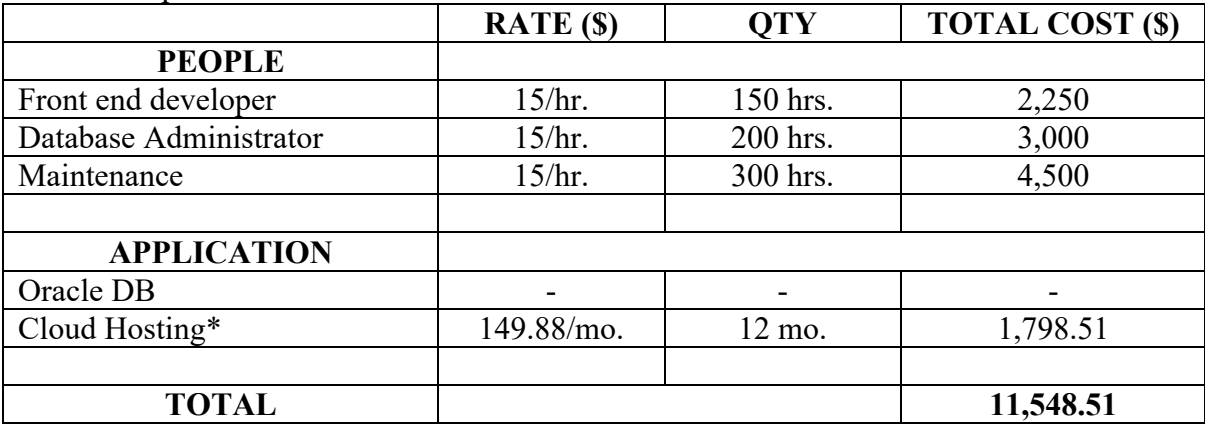

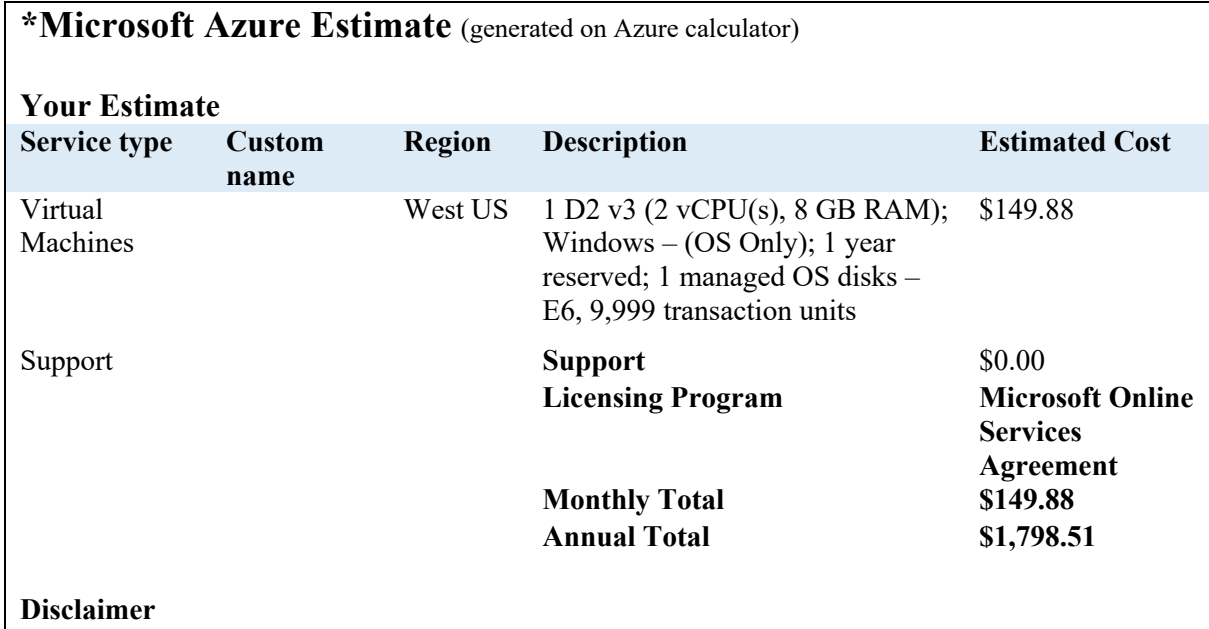

*All prices shown are in US Dollar (\$). This is a summary estimate, not a quote. For up to date pricing information please visit https://azure.microsoft.com/pricing/calculator/ This estimate was created at 12/12/2019 9:32:07 PM UTC.*

https://azure.com/e/e0788c84714b451c82f41100c93c08b0 - Azure price calculator

# **APPENDIX – Create Table Scripts**

### **1. ACTUAL\_LAB\_TESTS**

CREATE TABLE BITSPLEASE.ACTUAL\_LAB\_TESTS ( ACTUALLABTESTID NUMBER (38,0), RESULT VARCHAR2(100 BYTE), LABID NUMBER (38,0), LABTESTID NUMBER (38,0), CONSTRAINT ACTUAL\_LAB\_TEST\_PK PRIMARY KEY (ACTUALLABTESTID), CONSTRAINT ACTUAL\_LAB\_TEST\_FK FOREIGN KEY (LABID, LABTESTID) REFERENCES BITSPLEASE.LAB\_TEST\_DONE\_BY (LABID, LABTESTID) );

### **2. AMBULANCES**

CREATE TABLE BITSPLEASE.AMBULANCES ( AMBULANCEID NUMBER (38,0), VEHICLENUMBER VARCHAR2(20 BYTE), AVAILABILITY VARCHAR2(20 BYTE), CONSTRAINT AMULANCES\_PK PRIMARY KEY (AMBULANCEID) );

### **3. APPOINTMENT\_TIME\_SLOTS**

```
CREATE TABLE BITSPLEASE.APPOINTMENT_TIME_SLOTS 
  ( 
      SLOTID NUMBER (38,0), 
      STARTTIME INTERVAL DAY (0) TO SECOND (6), 
      ENDTIME INTERVAL DAY (0) TO SECOND (6),
      CONSTRAINT APPOINTMENT_TIME_SLOTS_PK PRIMARY KEY 
(SLOTID)
  );
```
# **4. APPOINTMENTS**

CREATE TABLE BITSPLEASE.APPOINTMENTS

(

 APPOINTMENTID NUMBER (38,0), TYPE VARCHAR2(20 BYTE), STARTTIME INTERVAL DAY (0) TO SECOND (6), ENDTIME INTERVAL DAY (0) TO SECOND (6), APPDATE DATE, PATIENTID NUMBER (38,0), DOCTORID NUMBER (38,0),

 CONSTRAINT APPOINTMENT\_PK PRIMARY KEY (APPOINTMENTID), CONSTRAINT APPOINTMENT\_DOCTOR\_FK REFERENCES BITSPLEASE.DOCTORS(DOCTORID), CONSTRAINT APPOINTMENT\_PATIENTS\_FK REFERENCES BITSPLEASE.PATIENTS(PATIENTID) );

### **5. BILLING\_DETAILS**

CREATE TABLE BITSPLEASE.BILLING\_DETAILS (

 BILLID NUMBER (38,0), TOTAL\_COST FLOAT (126), ADDITIONALCHARGES FLOAT (126), BILLDATE DATE, BILLSTATUS VARCHAR2(50 BYTE), INSCOMPANYID NUMBER (38,0), CASEID NUMBER (38,0), CONSTRAINT BILLING\_DETAILS\_PK PRIMARY KEY (BILLID), CONSTRAINT BILLING\_INSURANCE\_FK FOREIGN KEY (INSCOMPANYID), REFERENCES BITSPLEASE.INSURANCE\_COMPANIES (INSCOMPANYID) );

#### **6. CASE\_DETAILS**

CREATE TABLE BITSPLEASE.CASE\_DETAILS ( CASEID NUMBER (38,0), STATUS VARCHAR2(20 BYTE), DATETIME TIMESTAMP (6), SEVERITY VARCHAR2(20 BYTE), DURATION\_MIN FLOAT (126), DOCTORID NUMBER (38,0), PATIENTID NUMBER (38,0), CONSTRAINT CASEDETAILS\_PK PRIMARY KEY (CASEID), CONSTRAINT CASEDETAILS\_DOCTORS\_FK FOREIGN KEY (DOCTORID) REFERENCES BITSPLEASE.DOCTORS (DOCTORID), CONSTRAINT CASEDETAILS\_PATIENTS\_FK FOREIGN KEY (PATIENTID) REFERENCES BITSPLEASE.PATIENTS (PATIENTID)

);

#### **7. CASE\_REPORT\_LAB**

CREATE TABLE BITSPLEASE.CASE\_REPORT\_LAB (

 REPORTID NUMBER (38,0), ACTUALLABTESTID NUMBER (38,0), CASEID NUMBER (38,0), CONSTRAINT CASE\_MEDICALREPORT\_FK FOREIGN KEY (REPORTID) REFERENCES BITSPLEASE.MEDICAL\_REPORTS (REPORTID), CONSTRAINT CASE\_ACTUALLAB\_FK FOREIGN KEY (ACTUALLABTESTID) REFERENCES BITSPLEASE.ACTUAL\_LAB\_TESTS (ACTUALLABTESTID), CONSTRAINT CASE\_CASEDETAIL\_FK FOREIGN KEY (CASEID) REFERENCES BITSPLEASE.CASE\_DETAILS (CASEID) );

### **8. CASE\_SYMPTOMS**

CREATE TABLE BITSPLEASE.CASE\_SYMPTOMS

(

CASEID NUMBER (38,0),

SYMPTOMID NUMBER (38,0),

 CONSTRAINT CASE\_SYMPTOMS\_PK PRIMARY KEY (CASEID, SYMPTOMID),

 CONSTRAINT CASE\_SYMPTOMS\_DETAILS\_FK FOREIGN KEY (CASEID)

 REFERENCES BITSPLEASE.CASE\_DETAILS (CASEID), CONSTRAINT CASE\_SYMPTOMS\_FK2 FOREIGN KEY (SYMPTOMID) REFERENCES BITSPLEASE.SYMPTOMS (SYMPTOMID)

);

### **9. CHAT\_DETAILS**

CREATE TABLE BITSPLEASE.CHAT\_DETAILS

(

 CHATID NUMBER, DOCID NUMBER, PID NUMBER, CHAT\_ACTIVE NUMBER, INITIAL\_SYMPTOMS VARCHAR2(250 BYTE), CONSTRAINT CHAT\_DETAILS\_PK PRIMARY KEY (CHATID), CONSTRAINT CHAT\_DETAILS\_DOCTORS\_FK1 FOREIGN KEY

#### (DOCID)

 REFERENCES BITSPLEASE.DOCTORS (DOCTORID), CONSTRAINT CHAT\_DETAILS\_FK1 FOREIGN KEY (PID) REFERENCES BITSPLEASE.PATIENTS (PATIENTID)

);

### **10. CREW\_DRIVERS**

CREATE TABLE BITSPLEASE.CREW\_DRIVERS (

CREWID NUMBER (38,0),

DRIVERID NUMBER (38,0),

 CONSTRAINT CREW\_DRIVERS\_PK PRIMARY KEY (CREWID, DRIVERID),

 CONSTRAINT CREW\_DRIVERS\_CREWS\_FK FOREIGN KEY (CREWID)

REFERENCES BITSPLEASE.CREWS (CREWID),

 CONSTRAINT CREW\_DRIVERS\_DRIVER\_FK FOREIGN KEY (DRIVERID)

REFERENCES BITSPLEASE.DRIVERS (DRIVERID)

);

### **11. CREW\_EMT**

CREATE TABLE BITSPLEASE.CREW\_EMT

(

 CREWID NUMBER (38,0), EMTID NUMBER (38,0), CONSTRAINT CREW\_EMT\_PK PRIMARY KEY (CREWID, EMTID), CONSTRAINT CREWS\_EMT\_FK FOREIGN KEY (EMTID) REFERENCES BITSPLEASE.EMT (EMTID), CONSTRAINT CREWS\_FK FOREIGN KEY (CREWID) REFERENCES BITSPLEASE.CREWS (CREWID)

);

### **12. CREW\_NURSES**

CREATE TABLE BITSPLEASE.CREW\_NURSES

(

 CREWID NUMBER (38,0), NURSEID NUMBER (38,0), CONSTRAINT CREW\_NURSES\_PK PRIMARY KEY (CREWID, NURSEID), CONSTRAINT CREWS\_NURSES\_FK FOREIGN KEY (CREWID) REFERENCES BITSPLEASE.CREWS (CREWID), CONSTRAINT NURSES\_FK FOREIGN KEY (NURSEID) REFERENCES BITSPLEASE.NURSES (NURSEID)

);

### 13. **CREWS**

### CREATE TABLE BITSPLEASE.CREWS

(

 CREWID NUMBER (38,0), CREWNAME VARCHAR2(20 BYTE), CONSTRAINT CREWS\_PK PRIMARY KEY (CREWID)

);

### 14. **DELIVERY\_ASSOCIATES**

CREATE TABLE BITSPLEASE.DELIVERY\_ASSOCIATES

(

 DELASSOCIATEID NUMBER (38,0), DELASSOCIATENAME VARCHAR2(100 BYTE), DLNUMBER VARCHAR2(20 BYTE), DELORGID NUMBER, SHIFTSTARTTIME INTERVAL DAY (0) TO SECOND (6), SHIFTENDTIME INTERVAL DAY (0) TO SECOND (6), CONSTRAINT DELIVERY\_ASSOCIATES\_PK PRIMARY KEY (DELASSOCIATEID), CONSTRAINT DELIVERYASSOCIATES\_ORG\_FK FOREIGN KEY (DELORGID) REFERENCES BITSPLEASE.DELIVERY\_ORGANIZATIONS (DELORGID) );

### 15. **DELIVERY\_ORGANIZATIONS**

CREATE TABLE BITSPLEASE.DELIVERY\_ORGANIZATIONS

(

 DELORGID NUMBER, ORGANIZATIONNAME VARCHAR2(50 BYTE), NOOFEMPLOYEES NUMBER (38,0), BUILDINGNUMBER VARCHAR2(100 BYTE), STREET VARCHAR2(100 BYTE), ZIP NUMBER (38,0), PHONENO VARCHAR2(20 BYTE), EMAILADDRESS VARCHAR2(50 BYTE), CONSTRAINT DELIVERYORGANIZATIONS\_PK PRIMARY KEY

### (DELORGID),

 CONSTRAINT CHK\_PHONE\_DELORG CHECK (phoneno not like '%[^0-9]%') );

### 16. **DIAGNOSIS**

CREATE TABLE BITSPLEASE.DIAGNOSESs

(

 ICDCODE VARCHAR2(20 BYTE), DESCRIPTION VARCHAR2(255 BYTE), VERSION VARCHAR2(20 BYTE), CONSTRAINT DIAGNOSIS\_PK PRIMARY KEY (ICDCODE),

);

### 17. **DIAGNOSIS\_DETAILS**

CREATE TABLE BITSPLEASE.DIAGNOSIS\_DETAILS

(

 CASEID NUMBER (38,0), ICDCODE VARCHAR2(20 BYTE), NOTES VARCHAR2(255 BYTE), COMMENTS VARCHAR2(255 BYTE), DIAGNOSIS\_COMPLETE VARCHAR2(20 BYTE),

 CONSTRAINT DIAGNOSIS\_DETAILS PRIMARY KEY (CASEID, ICDCODE), CONSTRAINT DIAGNOSIS\_STATUS CHECK (diagnosis\_complete

IN('Yes','No')),

 CONSTRAINT DIAGNOSISDET\_CASEDET\_FK FOREIGN KEY (CASEID) REFERENCES BITSPLEASE.CASE\_DETAILS (CASEID), CONSTRAINT DIAGNOSISDET\_DIAGNOSES\_FK FOREIGN KEY (ICDCODE) REFERENCES BITSPLEASE.DIAGNOSES (ICDCODE)

);

### 18. **DOCTORS**

CREATE TABLE BITSPLEASE.DOCTORS

(

 DOCTORID NUMBER (38,0), REGISTRATIONNO VARCHAR2(20 BYTE), HIGHESTDEGREE VARCHAR2(100 BYTE), ONCALL NUMBER (1,0), USERNAME VARCHAR2(50 BYTE), PASSWORD VARCHAR2(50 BYTE), CONSTRAINT DOCTORS\_PK PRIMARY KEY (DOCTORID), CONSTRAINT DOCTOR\_EMPLOYEE\_FK FOREIGN KEY (DOCTORID) REFERENCES BITSPLEASE.EMPLOYEES (EMPLOYEEID)

);

### 19. **DRIVERS**

CREATE TABLE BITSPLEASE.DRIVERS

(

 DRIVERID NUMBER (38,0), DLNO VARCHAR2(20 BYTE), CONSTRAINT DRIVERS\_PK PRIMARY KEY (DRIVERID), CONSTRAINT EMPLOYEE\_DRIVERS\_FK FOREIGN KEY (DRIVERID)

)

### 20. **DRUG\_DETAILS**

CREATE TABLE BITSPLEASE.DRUG\_DETAILS

(

 PRESCRIPTIIONID NUMBER (38,0), MEDICINEID NUMBER (38,0), FREQUENCY VARCHAR2(255 BYTE), COMPOSITION VARCHAR2(255 BYTE), CONSTRAINT DRUG\_DETAILS\_PK PRIMARY KEY (PRESCRIPTIIONID, MEDICINEID), CONSTRAINT DRUG\_DETAILS\_MED\_FK FOREIGN KEY (MEDICINEID) REFERENCES BITSPLEASE.MEDICINES (MEDICINEID), CONSTRAINT DRUG\_DETAILS\_PRESC\_FK FOREIGN KEY (PRESCRIPTIIONID) REFERENCES BITSPLEASE.PRESCRIPTIONS (PRESCRIPTIONID)

#### 21. **EMPLOYEE\_RATINGS**

#### CREATE TABLE BITSPLEASE.EMPLOYEE\_RATINGS

(

EMPLOYEERATINGID NUMBER (38,0),

REMARKS VARCHAR2(255 BYTE),

RATINGDATE DATE,

RATINGID NUMBER (38,0),

CONSTRAINT EMPLOYEERATING\_PK PRIMARY KEY

(EMPLOYEERATINGID),

 CONSTRAINT EMPLOYEERATINGS\_RATING\_FK FOREIGN KEY (RATINGID)

REFERENCES BITSPLEASE.RATINGS (RATINGID)

);

### 22. **EMPLOYEE\_RATINGS\_RECIEVED**

### CREATE TABLE BITSPLEASE.EMPLOYEE\_RATINGS\_RECEIVED

(

 EMPLOYEEID NUMBER (38,0), EMPLOYEERATINGID NUMBER (38,0), CONSTRAINT EMPID\_EMPRATING\_PK PRIMARY KEY (EMPLOYEEID, EMPLOYEERATINGID), CONSTRAINT EMPRATINGID\_FK FOREIGN KEY (EMPLOYEERATINGID) REFERENCES BITSPLEASE.EMPLOYEE\_RATINGS (EMPLOYEERATINGID), CONSTRAINT EMP\_EMPRATING\_FK FOREIGN KEY (EMPLOYEEID) REFERENCES BITSPLEASE.EMPLOYEES (EMPLOYEEID)

);

### 23. **EMPLOYEES**

CREATE TABLE BITSPLEASE.EMPLOYEES

(

 EMPLOYEEID NUMBER (38,0), FIRSTNAME VARCHAR2(20 BYTE), LASTNAME VARCHAR2(20 BYTE), MIDDLEINITIAL VARCHAR2(20 BYTE), HIREDATE DATE, DATEOFBIRTH DATE, AGE NUMBER (38,0), GENDER VARCHAR2(10 BYTE), SSN NUMBER (38,0), PHONENUMBER NUMBER (38,0), LOYALTYPOINTS NUMBER (38,0), EMAILADDRESS VARCHAR2(50 BYTE), SHIFTSTARTTIME INTERVAL DAY (0) TO SECOND (6), SHIFTENDTIME INTERVAL DAY (0) TO SECOND (6), TYPE VARCHAR2(20 BYTE),

 CONSTRAINT EMPLOYEES\_PK PRIMARY KEY (EMPLOYEEID), CONSTRAINT EMPLOYEES\_SSN\_UK UNIQUE (SSN), CONSTRAINT CHK\_PHONE\_EMPLOYEE CHECK (phonenumber not like '%[^0-

9]%') ) ;

### 24. **EMT**

CREATE TABLE BITSPLEASE.EMT

(

 EMTID NUMBER (38,0), LEVELS VARCHAR2(20 BYTE), CONSTRAINT EMT\_PK PRIMARY KEY (EMTID), CONSTRAINT EMT\_EMPLOYEE\_FK FOREIGN KEY (EMTID) REFERENCES BITSPLEASE.EMPLOYEES (EMPLOYEEID)

) ;

### 25. **FEEDBACKS**

CREATE TABLE BITSPLEASE.FEEDBACKS

(

 FEEDBACKID NUMBER (38,0), COMMENTS VARCHAR2(255 BYTE), DATETIME TIMESTAMP (6), PATIENTID NUMBER (38,0), CONSTRAINT FEEDBACKS\_PK PRIMARY KEY (FEEDBACKID), CONSTRAINT FEEDBACKS\_PATIENT\_FK FOREIGN KEY (PATIENTID) REFERENCES BITSPLEASE.PATIENTS (PATIENTID)

 $)$ ;

### 26. **GENERAL\_PHYSICIANS**

CREATE TABLE BITSPLEASE.GENERAL\_PHYSICIANS

(

 GENERALPHYSICIANID NUMBER (38,0), ISTRAINEE VARCHAR2(20 BYTE), CERTIFICATION VARCHAR2(150 BYTE), CERTEXPDATE DATE, TYPE VARCHAR2(20 BYTE), CONSTRAINT GENERAL\_PHY\_PK PRIMARY KEY

(GENERALPHYSICIANID),

 CONSTRAINT GENERAL\_PHYSICIANS\_DOCTOR\_FK FOREIGN KEY (GENERALPHYSICIANID) REFERENCES BITSPLEASE.DOCTORS (DOCTORID),

 CONSTRAINT GENERAL\_PHY\_CHECK CHECK (isTrainee='YES' OR isTrainee='NO')

 $\cdot$ 

### **27. INSURANCE\_COMPANIES**

CREATE TABLE BITSPLEASE.INSURANCE\_COMPANIES

 ( INSCOMPANYID NUMBER NOT NULL ENABLE, INSCOMPANYNAME VARCHAR2(100 BYTE), INSCOMLICENSENO VARCHAR2(20 BYTE), ADDRESS VARCHAR2(500 BYTE), EMAIL VARCHAR2(100 BYTE), PHONENO VARCHAR2(20 BYTE), CONSTRAINT INSURANCE\_COMPANIES\_PK PRIMARY KEY ( INSCOMPANYID )

CONSTRAINT CHK PHONE INSCOMP CHECK (phoneno not like '%[^0-9]%') ENABLE

);

### **28. LAB\_TEST\_DONE\_BY**

CREATE TABLE BITSPLEASE.LAB\_TEST\_DONE\_BY

( LABID NUMBER (38,0),

LABTESTID NUMBER( 38,0),

CONSTRAINT LAB\_TEST\_DONE\_BY\_PK PRIMARY KEY (LABID ,

LABTESTID )

CONSTRAINT LAB\_TEST\_DONE\_BY\_LAB\_FK\_FOREIGN KEY ( LABID )

 REFERENCES BITSPLEASE.LABS ( LABID ) ON DELETE CASCADE ENABLE,

CONSTRAINT LAB\_TEST\_DONE\_BY\_LABTEST\_FK FOREIGN KEY ( LABTESTID )

 REFERENCES BITSPLEASE.LAB\_TESTS ( TESTID ) ON DELETE CASCADE ENABLE

);

### **29. LAB\_TESTS**

CREATE TABLE BITSPLEASE.LAB\_TESTS

 ( TESTID NUMBER( 38,0) NOT NULL ENABLE, TESTNAME VARCHAR2(100 BYTE), FEES FLOAT(126), CONSTRAINT LAB\_TESTS\_PK PRIMARY KEY ( TESTID )

);

### **30. LABS**

CREATE TABLE BITSPLEASE.LABS

 ( LABID NUMBER( 38,0) NOT NULL ENABLE, LABNAME VARCHAR2(20 BYTE), PHONENUMBER VARCHAR2(20 BYTE), BUILDINGNO VARCHAR2(50 BYTE), ZIP VARCHAR2(50 BYTE), STREET VARCHAR2(50 BYTE), EMAILADDRESS VARCHAR2(50 BYTE), CONSTRAINT LABS\_PK PRIMARY KEY ( LABID )

 CONSTRAINT CHK\_PHONE\_LABS CHECK (phonenumber not like '%[^0- 9]%') ENABLE

);

### **31. MEDICALREPORTS**

#### CREATE TABLE BITSPLEASE.MEDICALREPORTS

 ( REPORTID NUMBER( 38,0) NOT NULL ENABLE, REPDATE DATE, REPORTNAME VARCHAR2(20 BYTE), PATIENTID NUMBER( 38,0), ACTUALLABTESTID NUMBER, PRIMARY KEY ( REPORTID ) FOREIGN KEY ( PATIENTID ) REFERENCES BITSPLEASE.PATIENTS ( PATIENTID ) ENABLE, FOREIGN KEY ( ACTUALLABTESTID ) REFERENCES BITSPLEASE.ACTUAL\_LAB\_TESTS ( ACTUALLABTESTID )

ENABLE

);

### **32. MEDICINE\_DRUGS**

CREATE TABLE BITSPLEASE . MEDICINE\_DRUGS

 ( MEDICINEID NUMBER( 38,0), DRUGS VARCHAR2(100 BYTE) NOT NULL ENABLE, CONSTRAINT MEDICINE\_DRUG\_PK PRIMARY KEY ( MEDICINEID ,

DRUGS )

 FOREIGN KEY ( MEDICINEID ) REFERENCES BITSPLEASE.MEDICINES ( MEDICINEID ) ENABLE

);

### **33. MEDICINES**

CREATE TABLE BITSPLEASE.MEDICINES

 ( MEDICINEID NUMBER( 38,0), PRODUCTNAME VARCHAR2(20 BYTE), BRAND VARCHAR2(20 BYTE), EXPIRYDATE DATE, TYPE VARCHAR2(20 BYTE), COUNT NUMBER( 38,0), COST\_PU VARCHAR2(20 BYTE), CONSTRAINT MEDICINES PRIMARY KEY ( MEDICINEID )

);

### **34. NURSES**

CREATE TABLE BITSPLEASE.NURSES

 ( NURSEID NUMBER(38,0) NOT NULL ENABLE, NURSINGLICENSENO VARCHAR2(20 BYTE),

#### TYPE VARCHAR2(100 BYTE), HOURLYBILLINGRATE FLOAT(126), CONSTRAINT NURSES\_PK PRIMARY KEY (NURSEID) CONSTRAINT NURSE\_EMPLOYEE\_FK FOREIGN KEY (NURSEID) REFERENCES BITSPLEASE.EMPLOYEES (EMPLOYEEID) ENABLE

 $\lambda$ 

### **35. PATHOLOGISTS**

#### CREATE TABLE BITSPLEASE.PATHOLOGISTS

 ( PATHOLOGISTID NUMBER(38,0), CERTIFICATION VARCHAR2(100 BYTE), LABID NUMBER(38,0), CONSTRAINT PATHOLOGISTS\_PK PRIMARY KEY (PATHOLOGISTID)

#### CONSTRAINT PATHOLOGISTS\_LABS\_FK FOREIGN KEY (LABID) REFERENCES BITSPLEASE.LABS (LABID) ENABLE, CONSTRAINT PATHOLOGISTS\_EMP\_FK FOREIGN KEY (PATHOLOGISTID) REFERENCES BITSPLEASE.EMPLOYEES (EMPLOYEEID) ENABLE  $\lambda$

### **36. PATIENTS**

CREATE TABLE BITSPLEASE.PATIENTS

 ( PATIENTID NUMBER(38,0) NOT NULL ENABLE, USERNAME VARCHAR2(20 BYTE) NOT NULL ENABLE, PASSWORD VARCHAR2(255 BYTE) NOT NULL ENABLE, STUDENTID NUMBER(38,0) NOT NULL ENABLE, CONSTRAINT PATIENTS\_PK PRIMARY KEY (PATIENTID) CONSTRAINT STUDENTID\_UNIQUE UNIQUE (STUDENTID) CONSTRAINT USERNAME\_UNIQUE UNIQUE (USERNAME) CONSTRAINT STUDENTID\_FK FOREIGN KEY (STUDENTID) REFERENCES BITSPLEASE.STUDENTS (STUDENTID) ENABLE

);

### **37. PRESCRIPTIONS**

CREATE TABLE BITSPLEASE.PATIENTS\_PRECRIPTIONS

( PATIENTID NUMBER(38,0) NOT NULL ENABLE,

PRESCRIPTIONID NUMBER(38,0) NOT NULL ENABLE,

CONSTRAINT PATIENTS\_PRECRIPTIONS\_PK PRIMARY KEY (PATIENTID, PRESCRIPTIONID)

CONSTRAINT PATIENTS\_PRESCRIPTIONS\_FK FOREIGN KEY (PATIENTID) REFERENCES BITSPLEASE.PATIENTS (PATIENTID) ENABLE,

CONSTRAINT PRESCRIPTIONS\_PATIENTS\_FK FOREIGN KEY (PRESCRIPTIONID)

 REFERENCES BITSPLEASE.PRESCRIPTIONS (PRESCRIPTIONID) ENABLE );

### **38. PHAR\_DELASSOC**

CREATE TABLE BITSPLEASE.PHAR\_DELASSOC

( DELASSOCIATEID NUMBER(38,0),

PHARMACYID NUMBER(38,0),

CONSTRAINT PHAR\_DELASSOC\_PK PRIMARY KEY (DELASSOCIATEID, PHARMACYID)

CONSTRAINT DELASSOCIATE\_FK FOREIGN KEY (DELASSOCIATEID)

 REFERENCES BITSPLEASE.DELIVERY\_ASSOCIATES (DELASSOCIATEID) ENABLE,

CONSTRAINT PHARMACY\_FK FOREIGN KEY (PHARMACYID) REFERENCES BITSPLEASE.PHARMACIES (PHARMACYID) ENABLE

);

### **39. PHAR\_PROMO**

CREATE TABLE BITSPLEASE.PHAR\_PROMO

 ( PHARMACYID NUMBER(38,0), PROMOTIONID NUMBER(38,0),

CONSTRAINT PHAR\_PROMO\_PK PRIMARY KEY (PHARMACYID, PROMOTIONID)

CONSTRAINT PHARMACY\_PROMO\_FK FOREIGN KEY (PHARMACYID) REFERENCES BITSPLEASE.PHARMACIES (PHARMACYID) ENABLE, CONSTRAINT PHARMACY\_PROMO\_FK2 FOREIGN KEY (PROMOTIONID) REFERENCES BITSPLEASE.PROMOTIONS (PROMOTIONID) ENABLE

);

### **40. PHARM\_MEDICINES**

CREATE TABLE BITSPLEASE.PHARM\_MEDICINES

( MEDICINEID NUMBER(38,0),

PHARMACYID NUMBER(38,0),

CONSTRAINT PHARM\_MEDICINES PRIMARY KEY (MEDICINEID, PHARMACYID)

CONSTRAINT PHARM\_MEDICINEID\_FK FOREIGN KEY (MEDICINEID) REFERENCES BITSPLEASE.MEDICINES (MEDICINEID) ENABLE, CONSTRAINT PHARM\_PHARMACYID\_FK FOREIGN KEY (PHARMACYID) REFERENCES BITSPLEASE.PHARMACIES (PHARMACYID) ENABLE

);

### **41. PHARM\_PHARMACIST**

CREATE TABLE BITSPLEASE.PHARM\_PHARMACIST

( PHARMACYID NUMBER(38,0),

PHARMACISTID NUMBER(38,0),

CONSTRAINT PHARM\_PHARMACIST\_PK PRIMARY KEY (PHARMACYID, PHARMACISTID)

CONSTRAINT PHARM\_PHARMACY\_FK1 FOREIGN KEY (PHARMACYID) REFERENCES BITSPLEASE.PHARMACIES (PHARMACYID) ENABLE, FOREIGN KEY (PHARMACISTID) REFERENCES BITSPLEASE.PHARMACISTS (PHARMACISTID) ENABLE

### **42. PHARMACIES**

CREATE TABLE BITSPLEASE.PHARMACIES

 ( PHARMACYID NUMBER(38,0) NOT NULL ENABLE, BULDINGNO VARCHAR2(100 BYTE), STREET VARCHAR2(100 BYTE), ZIP NUMBER(38,0), PHONENO NUMBER(38,0), EMAILADDRESS VARCHAR2(50 BYTE), PHARMACYNAME VARCHAR2(50 BYTE), CONSTRAINT PHARMACY\_PK PRIMARY KEY (PHARMACYID) CONSTRAINT CHK\_PHONE\_PHARMACIES CHECK (phoneno not like '%[^0-9]%') ENABLE

);

### **43. PHARMACISTS**

CREATE TABLE BITSPLEASE.PHARMACISTS

- ( PHARMACISTID NUMBER(38,0) NOT NULL ENABLE, PHARMACISTICENSENO VARCHAR2(20 BYTE), CONSTRAINT PHARMACIST\_PK PRIMARY KEY (PHARMACISTID) CONSTRAINT EMPLOYEE\_PHARMACIST\_FK FOREIGN KEY (PHARMACISTID)
	- REFERENCES BITSPLEASE.EMPLOYEES (EMPLOYEEID) ENABLE

);

#### **44. PRESCRIPTIONS**

#### CREATE TABLE BITSPLEASE.PRESCRIPTIONS

- ( PRESCRIPTIONID NUMBER(38,0) NOT NULL ENABLE, PRESCRPTIONDATE TIMESTAMP (6), PHARMACISTID NUMBER(38,0), CASEID NUMBER(38,0), DOCTORID NUMBER(38,0), PHARMACYID NUMBER(38,0), CONSTRAINT PRESCRIPTIONS\_PK PRIMARY KEY (PRESCRIPTIONID) CONSTRAINT PRES\_PHARACY\_FK FOREIGN KEY (PHARMACISTID)
- REFERENCES BITSPLEASE.PHARMACISTS (PHARMACISTID) ENABLE, CONSTRAINT PRES\_CASEDETAILS\_FK FOREIGN KEY (CASEID) REFERENCES BITSPLEASE.CASE\_DETAILS (CASEID) ENABLE, CONSTRAINT PRES\_DOCTORS\_FK FOREIGN KEY (DOCTORID) REFERENCES BITSPLEASE.DOCTORS (DOCTORID) ENABLE, CONSTRAINT PRES\_PHARMACIES\_FK FOREIGN KEY (PHARMACYID) REFERENCES BITSPLEASE.PHARMACIES (PHARMACYID) ENABLE

);

#### **45. PRESCRIPTIONS\_LABTESTS**

CREATE TABLE BITSPLEASE.PRESCRIPTIONS\_LABTESTS

( TESTID NUMBER(38,0),

PRESCRIPTIONID NUMBER(38,0),

CONSTRAINT PRESCRIPTIONS\_LABTESTS\_PK PRIMARY KEY (TESTID, PRESCRIPTIONID)

CONSTRAINT PRESC\_LABTESTS\_FK FOREIGN KEY (TESTID)

 REFERENCES BITSPLEASE.LAB\_TESTS (TESTID) ENABLE, CONSTRAINT LABTESTS\_PRES\_FK FOREIGN KEY (PRESCRIPTIONID) REFERENCES BITSPLEASE.PRESCRIPTIONS (PRESCRIPTIONID) ENABLE

);

### **46. PROMOTIONS**

CREATE TABLE BITSPLEASE.PROMOTIONS

 ( PROMOTIONID NUMBER(38,0), DISCOUNT FLOAT(126), STARTDATE DATE, ENDDATE DATE, CONSTRAINT PROMOTIONS\_PK PRIMARY KEY (PROMOTIONID)

);

### **47. RATINGS**

CREATE TABLE BITSPLEASE.RATINGS

 ( RATINGID NUMBER(38,0) NOT NULL ENABLE, DESCRIPTION VARCHAR2(255 BYTE) NOT NULL ENABLE, PRIMARY KEY (RATINGID)

);

### **48. SPECIALISTS**

CREATE TABLE BITSPLEASE.SPECIALISTS

 ( SPECIALISTID NUMBER(38,0), SPECIALIZATIONID NUMBER(38,0), ISPERMANENT NUMBER, CONSTRAINT SPECIALISTS\_PK PRIMARY KEY (SPECIALISTID)

CONSTRAINT SPECIALISTS\_CHK1 CHECK (ISPERMANENT='1' OR

### ISPERMANENT='0') ENABLE,

CONSTRAINT SPECIALISTS\_DOCTOR\_FK FOREIGN KEY (SPECIALISTID) REFERENCES BITSPLEASE.DOCTORS (DOCTORID) ENABLE, CONSTRAINT SPECIALIZATIONS\_FK FOREIGN KEY (SPECIALIZATIONID) REFERENCES BITSPLEASE.SPECIALIZATIONS (SPECIALIZATIONID)

ENABLE

 $\lambda$ 

### **49. SPECIALIZATIONS**

CREATE TABLE BITSPLEASE.SPECIALIZATIONS ( SPECIALIZATIONID NUMBER NOT NULL ENABLE, SPECIALIZATIONNAME VARCHAR2(50 BYTE), DESCRIPTION VARCHAR2(255 BYTE), CONSTRAINT SPECIALIZATIONS\_PK PRIMARY KEY (SPECIALIZATIONID)

#### **50. STUDENTS**

CREATE TABLE BITSPLEASE.STUDENTS

 ( STUDENTID NUMBER(38,0) NOT NULL ENABLE, FIRSTNAME VARCHAR2(20 BYTE), MIDDLEINITIAL VARCHAR2(20 BYTE), LASTNAME VARCHAR2(20 BYTE), BLOODGROUP VARCHAR2(20 BYTE), EMAILADDRESS VARCHAR2(50 BYTE), PHONENO NUMBER(10,0), BUILDINGNO VARCHAR2(20 BYTE), STREET VARCHAR2(20 BYTE), ZIP VARCHAR2(20 BYTE), GENDER VARCHAR2(20 BYTE), INSCOMPANYID NUMBER(38,0), DATEOFBIRTH DATE, AGE NUMBER, CITY VARCHAR2(20 BYTE), STATE VARCHAR2(20 BYTE), CONSTRAINT STUDENTS\_PK PRIMARY KEY (STUDENTID)

CONSTRAINT CHK\_PHONE\_STUDENT CHECK (phoneno not like '%[^0-9]%') ENABLE,

CONSTRAINT STUDENT\_INSCOMP\_FK FOREIGN KEY (INSCOMPANYID) REFERENCES BITSPLEASE.INSURANCE\_COMPANIES (INSCOMPANYID) ENABLE

);

### **51. SYMPTOMS**

CREATE TABLE BITSPLEASE.SYMPTOMS ( SYMPTOMID NUMBER(38,0), NAME VARCHAR2(50 BYTE), TYPE VARCHAR2(50 BYTE), CONSTRAINT SYMPTOMS\_PK PRIMARY KEY (SYMPTOMID)

);

#### **52. TRIP\_DETAILS**

CREATE TABLE BITSPLEASE.TRIP\_DETAILS

 ( TRIPID NUMBER(38,0) NOT NULL ENABLE, TIMEOFTRIP TIMESTAMP (6), STREET VARCHAR2(100 BYTE), ZIP NUMBER, BUILDINGNO VARCHAR2(100 BYTE), CREWID NUMBER(38,0), AMBULANCEID NUMBER(38,0), CASEID NUMBER, CONSTRAINT TRIP\_DETAILS\_PK PRIMARY KEY (TRIPID) CONSTRAINT TRIP\_DETAILS\_CREWS\_FK FOREIGN KEY (CREWID)

 REFERENCES BITSPLEASE.CREWS (CREWID) ENABLE, CONSTRAINT TRIP\_DETAILS\_CASEID\_FK FOREIGN KEY (CASEID) REFERENCES BITSPLEASE.CASE\_DETAILS (CASEID) ENABLE, CONSTRAINT TRIP\_DETAILS\_AMBULANCES\_FK FOREIGN KEY (AMBULANCEID)

 REFERENCES BITSPLEASE.AMBULANCES (AMBULANCEID) ON DELETE CASCADE ENABLE

);

# **References**

### User Interface

- *https://stackpath.bootstrapcdn.com/bootstrap/4.3.1/css/bootstrap.min.css*
- *https://code.jquery.com/jquery-3.3.1.slim.min.js*
- integrity=*"sha384-q8i/X+965DzO0rT7abK41JStQIAqVgRVzpbzo5smXKp4YfRvH+8abtTE1Pi6jizo*
- *https://stackpath.bootstrapcdn.com/bootstrap/4.3.1/js/bootstrap.min.js*
- integrity=*"sha384-JjSmVgyd0p3pXB1rRibZUAYoIIy6OrQ6VrjIEaFf/nJGzIxFDsf4x0xIM+B07jRM"*
- https://bootsnipp.com/snippets/dldxB
- Left Navigation Pane: https://www.w3schools.com/howto/tryit.asp?filename=tryhow\_js\_sidenav
- Chat app: https://github.com/www-leafie-io/chat

### Function

• https://jameshuangsj.wordpress.com/2019/05/09/data-encryption-and-decryptionin-oracle/